МИНИСТЕРСТВО ОБРАЗОВАНИЯ И НАУКИ САМАРСКОЙ ОБЛАСТИ

ГОСУДАРСТВЕННОЕ БЮДЖЕТНОЕ ПРОФЕССИОНАЛЬНОЕ ОБРАЗОВАТЕЛЬНОЕ УЧРЕЖДЕНИЕ САМАРСКОЙ ОБЛАСТИ «ГУБЕРНСКИЙ КОЛЛЕДЖ Г. СЫЗРАНИ»

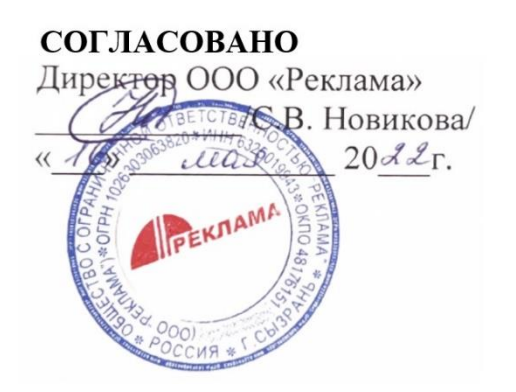

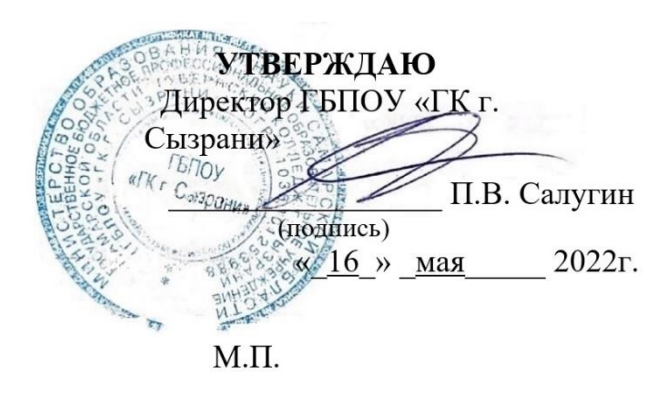

# **Комплект оценочных средств** для оценки итоговых образовательных результатов по профессиональному модулю

**ПМ.03 ПОДГОТОВКА ДИЗАЙН-МАКЕТА К ПЕЧАТИ (ПУБЛИКАЦИИ)** образовательной программы

подготовки квалифицированных рабочих служащих

по профессии

54.01.20 Графический дизайнер

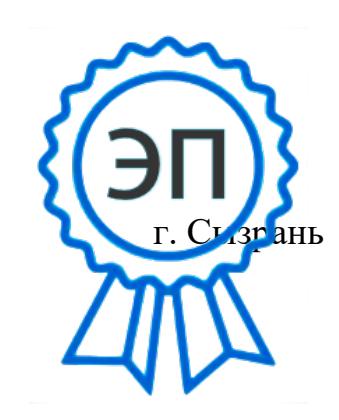

C=RU, OU=Директор, O="ГБПОУ "" ГК г. Сызрани""", CN=Павел Салугин, E=gk\_szr@samara.edu.ru 00d644d85759a06e75 2024-03-15 19:18:09

# **СОДЕРЖАНИЕ**

ОБЩИЕ ПОЛОЖЕНИЯ

1. РЕЗУЛЬТАТЫ ОСВОЕНИЯ УЧЕБНОЙ ДИСЦИПЛИНЫ

2. ОЦЕНКА ОСВОЕНИЯ УМЕНИЙ И ЗНАНИЙ

2.1. ТИПОВЫЕ ЗАДАНИЯ ДЛЯ ТЕКУЩЕГО КОНТРОЛЯ УСПЕВАЕМОСТИ

3. КОНТРОЛЬНО-ОЦЕНОЧНЫЕ МАТЕРИАЛЫ ДЛЯ ПРОМЕЖУТОЧНОЙ АТТЕСТАЦИИ ПО ДИСЦИПЛИНЕ

3.1. ТИПОВЫЕ ЗАДАНИЯ ДЛЯ ИТОГОВОГО КОНТРОЛЯ УСПЕВАЕМОСТИ

4. ИНФОРМАЦИОННОЕ ОБЕСПЕЧЕНИЕ

#### **ОБЩИЕ ПОЛОЖЕНИЯ**

1.1. Результатом освоения учебной дисциплины является готовность обучающегося к овладению знаний и умений, обусловленных общими и профессиональными компетенциями, формирующиеся в процессе освоения ППКРС в целом.

1.2. Формой промежуточной аттестации по учебной дисциплине ПМ.03 Подготовка дизайн-макета к печати (публикации) и подтверждение соответствия по профессии 54.01.20 Графический дизайнер является экзамен.

Результатом освоения профессионального модуля является готовность обучающегося к выполнению вида профессиональной деятельности Подготовка дизайн-макета к печати (публикации).

Формой аттестации по профессиональному модулю является экзамен (квалификационный).

Итогом этого экзамена является однозначное решение: «вид профессиональной деятельности зачтено / не зачтено».

#### **1. РЕЗУЛЬТАТЫ ОСВОЕНИЯ УЧЕБНОЙ ДИСЦИПЛИНЫ:**

С целью овладения указанным видом профессиональной деятельности и соответствующими профессиональными компетенциями обучающийся в ходе освоения профессионального модуля должен:

#### **иметь практический опыт:**

ПО1 – В осуществлении подготовки разработанных продуктов дизайна к печати или публикации

#### **уметь:**

У1 – выбирать и применять настройки технических параметров печати или публикации;

У2 – подготавливать документы для проведения подтверждения соответствия качеству печати или публикации;

У3 – осуществлять консультационное или прямое сопровождение печати или публикации

#### **знать:**

З1 – технологии настройки макетов к печати или публикации;

З2 – технологии печати или публикации продуктов дизайна

#### **профессиональные компетенции:**

ПК 3.1. Выполнять настройку технических параметров печати (публикации) дизайнмакета.

ПК 3.2. Оценивать соответствие готового дизайн-продукта требованиям качества печати (публикации).

ПК 3.3. Осуществлять сопровождение печати (публикации)

#### **общие компетенции:**

ОК 1. Выбирать способы решения задач профессиональной деятельности, применительно к различным контекстам.

ОК 2. Осуществлять поиск, анализ и интерпретацию информации, необходимой для выполнения задач профессиональной деятельности.

ОК 3. Планировать и реализовывать собственное профессиональное и личностное решение.

ОК 4. Работать в коллективе и команде, эффективно взаимодействовать с коллегами, руководством, клиентами.

ОК 5. Осуществлять устную и письменную коммуникацию на государственном языке с учетом особенностей социального и культурного контекста.

ОК 6. Проявлять гражданско-патриотическую позицию, демонстрировать осознанное

поведение на основе традиционных общечеловеческих ценностей.

ОК 7. Содействовать сохранению окружающей среды, ресурсосбережению, эффективно действовать в чрезвычайных ситуациях.

ОК 8. Использовать средства физической культуры для сохранения и укрепления здоровья в процессе профессиональной деятельности и поддержания необходимого уровня физической подготовленности.

ОК 9. Использовать информационные технологии в профессиональной деятельности.

ОК 10.Пользоваться профессиональной документацией на государственном и иностранном языке.

ОК 11.Планировать предпринимательскую деятельность в профессиональной сфере.

Сформированность компетенций (в т. ч. частичная для общих) может быть подтверждена как изолированно, так и комплексно. В ходе экзамена (квалификационного) предпочтение следует отдавать комплексной оценке.

Показатели сформированности следует указывать для каждой компетенции из перечня.

Таблица 1

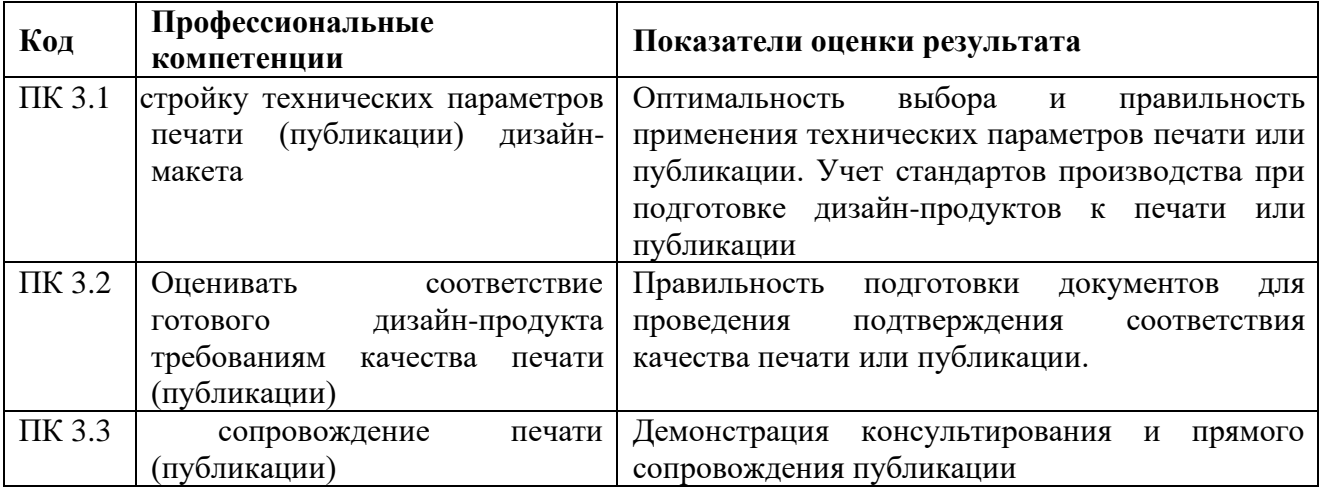

Таблица 2

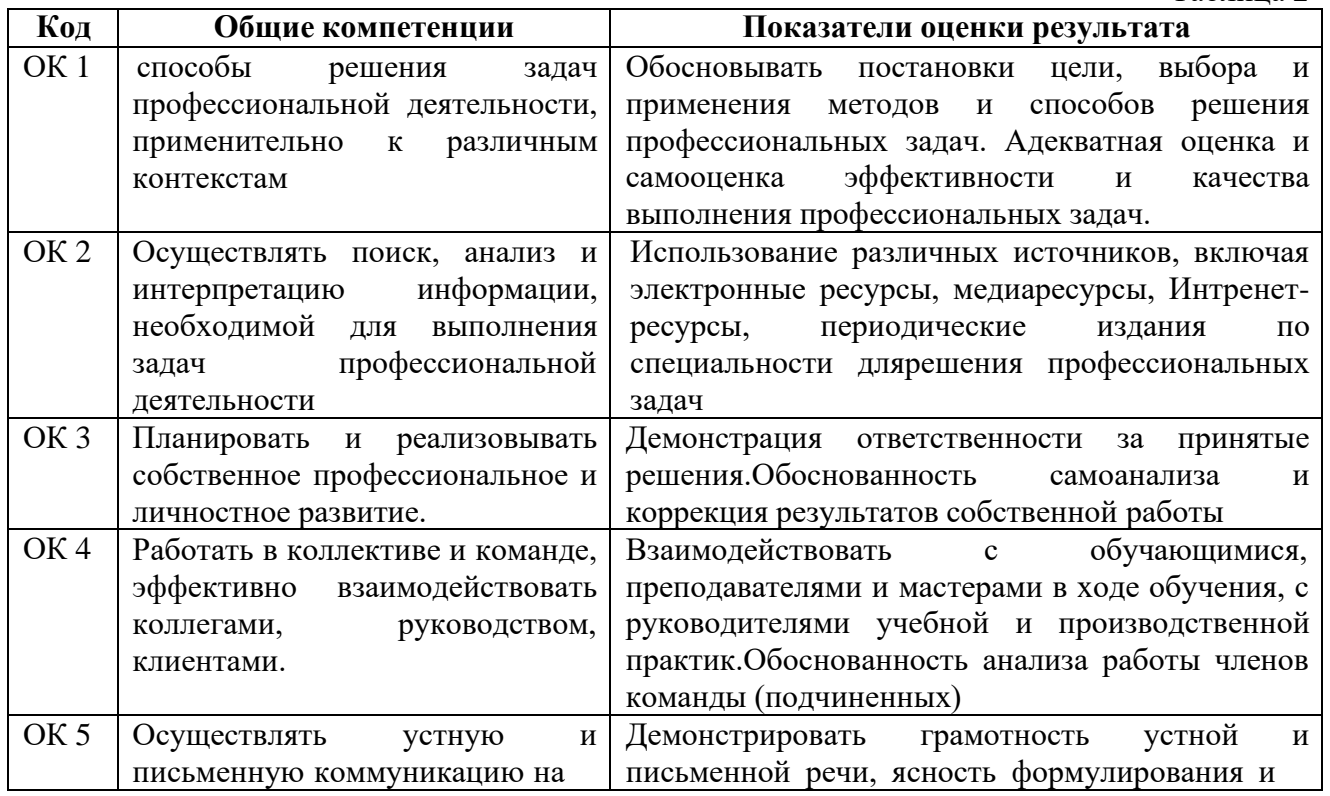

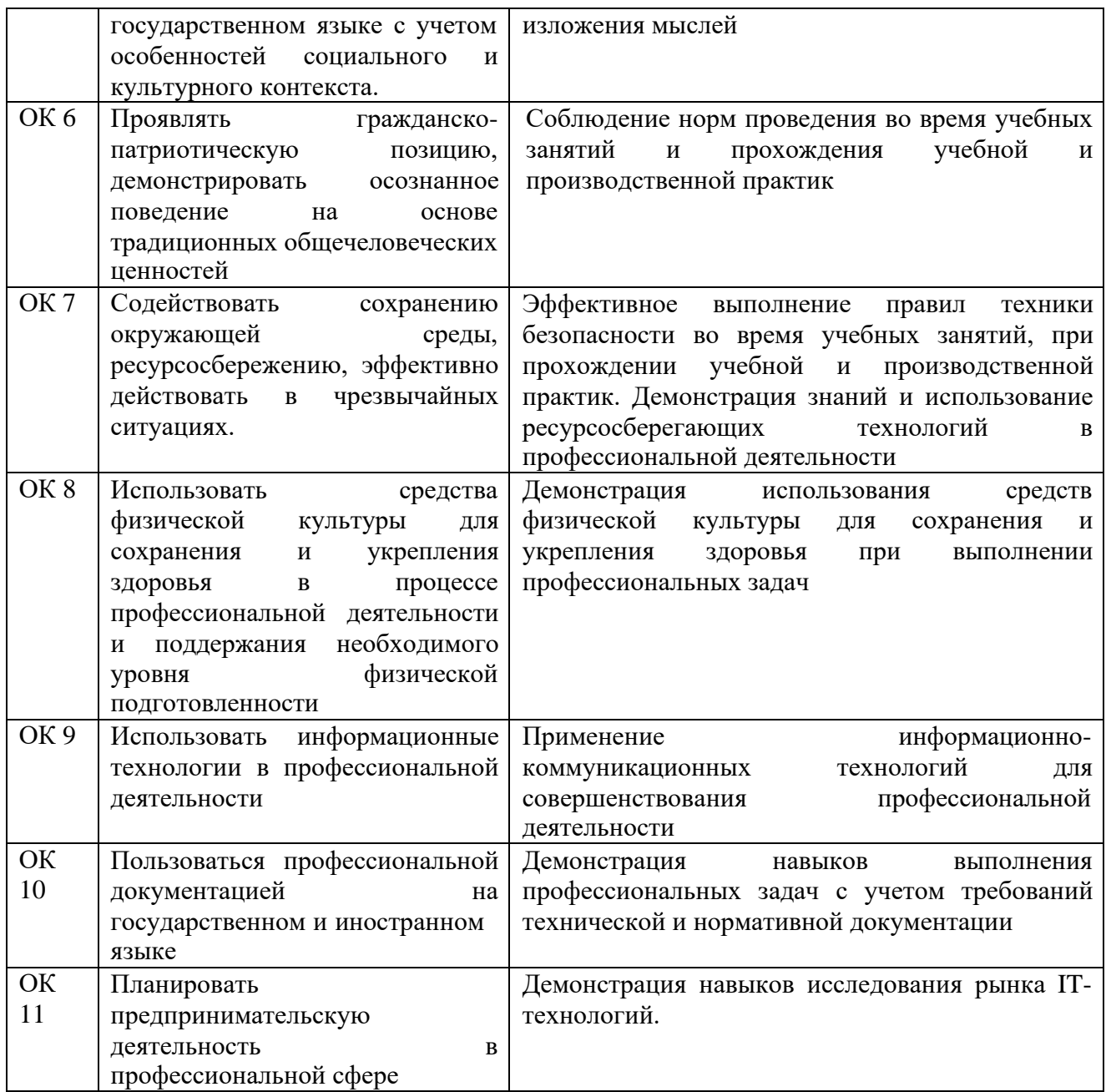

# **Личностные результаты реализации программы воспитания**

**ЛР 1** Осознающий себя гражданином и защитником великой страны. **ЛР 2** Проявляющий активную гражданскую позицию, демонстрирующий приверженность принципам честности, порядочности, открытости, экономически активный и участвующий в студенческом и территориальном самоуправлении, в том числе на условиях добровольчества, продуктивно

взаимодействующий и участвующий в деятельности общественных организаций. Соблюдающий нормы правопорядка, следующий идеалам гражданского

**ЛР 3** общества, обеспечения безопасности, прав и свобод граждан России. Лояльный к установкам и проявлениям представителей субкультур, отличающий их от групп с деструктивным и девиантным поведением. Демонстрирующий неприятие и предупреждающий социально опасное поведение окружающих. Проявляющий и демонстрирующий уважение к людям труда, осознающий

- **ЛР 4** ценность собственного труда. Стремящийся к формированию в сетевой среде личностно и профессионального конструктивного «цифрового следа». Демонстрирующий приверженность к родной культуре, исторической памяти
- **ЛР 5** на основе любви к Родине, родному народу, малой родине, принятию традиционных ценностей многонационального народа России.
- **ЛР 6** Проявляющий уважение к людям старшего поколения и готовность к участию в социальной поддержке и волонтерских движениях.
- **ЛР 7** Осознающий приоритетную ценность личности человека; уважающий собственную и чужую уникальность в различных ситуациях, во всех формах и видах деятельности.

Проявляющий и демонстрирующий уважение к представителям различных этнокультурных, социальных, конфессиональных и иных групп. Сопричастный

**ЛР 8** к сохранению, преумножению и трансляции культурных традиций и ценностей многонационального российского государства. Соблюдающий и пропагандирующий правила здорового и безопасного образа

жизни, спорта; предупреждающий либо преодолевающий зависимости от

- **ЛР 9** алкоголя, табака, психоактивных веществ, азартных игр и т.д. Сохраняющий психологическую устойчивость в ситуативно сложных или стремительно меняющихся ситуациях.
- **ЛР <sup>10</sup>** Заботящийся <sup>о</sup> защите окружающей среды, собственной <sup>и</sup> чужой безопасности, в том числе цифровой.
- **ЛР <sup>11</sup>** Проявляющий уважение <sup>к</sup> эстетическим ценностям, обладающий основами эстетической культуры.

Принимающий семейные ценности, готовый к созданию семьи и воспитанию

**ЛР 12** детей; демонстрирующий неприятие насилия в семье, ухода от родительской ответственности, отказа от отношений со своими детьми и их финансового содержания.

### **Личностные результаты**

# **реализации программы воспитания, определенные отраслевыми требованиями к деловым качествам личности**

Способный в цифровой среде использовать различные цифровые средства,

**ЛР 13** позволяющие во взаимодействии с другими людьми достигать поставленных целей; стремящийся к формированию в сетевой среде личностно и

профессионального конструктивного «цифрового следа»

Способный ставить перед собой цели под возникающие жизненные задачи,

**ЛР 14** подбирать способы решения и средства развития, в том числе с использованием цифровых средств; содействующий поддержанию престижа своей профессии и образовательной организации

# **2. ОЦЕНКА ОСВОЕНИЯ УМЕНИЙ И ЗНАНИЙ**

Основной целью оценки теоретического курса учебной дисциплины ПМ.03 Подготовка дизайн-макета к печати (публикации) Информатика и подтверждение соответствия по профессии 54.01.20 Графический дизайнер является оценка умений и знаний. Оценка освоения умений и знаний учебной дисциплины осуществляется на основе следующих показателей оценки результата:

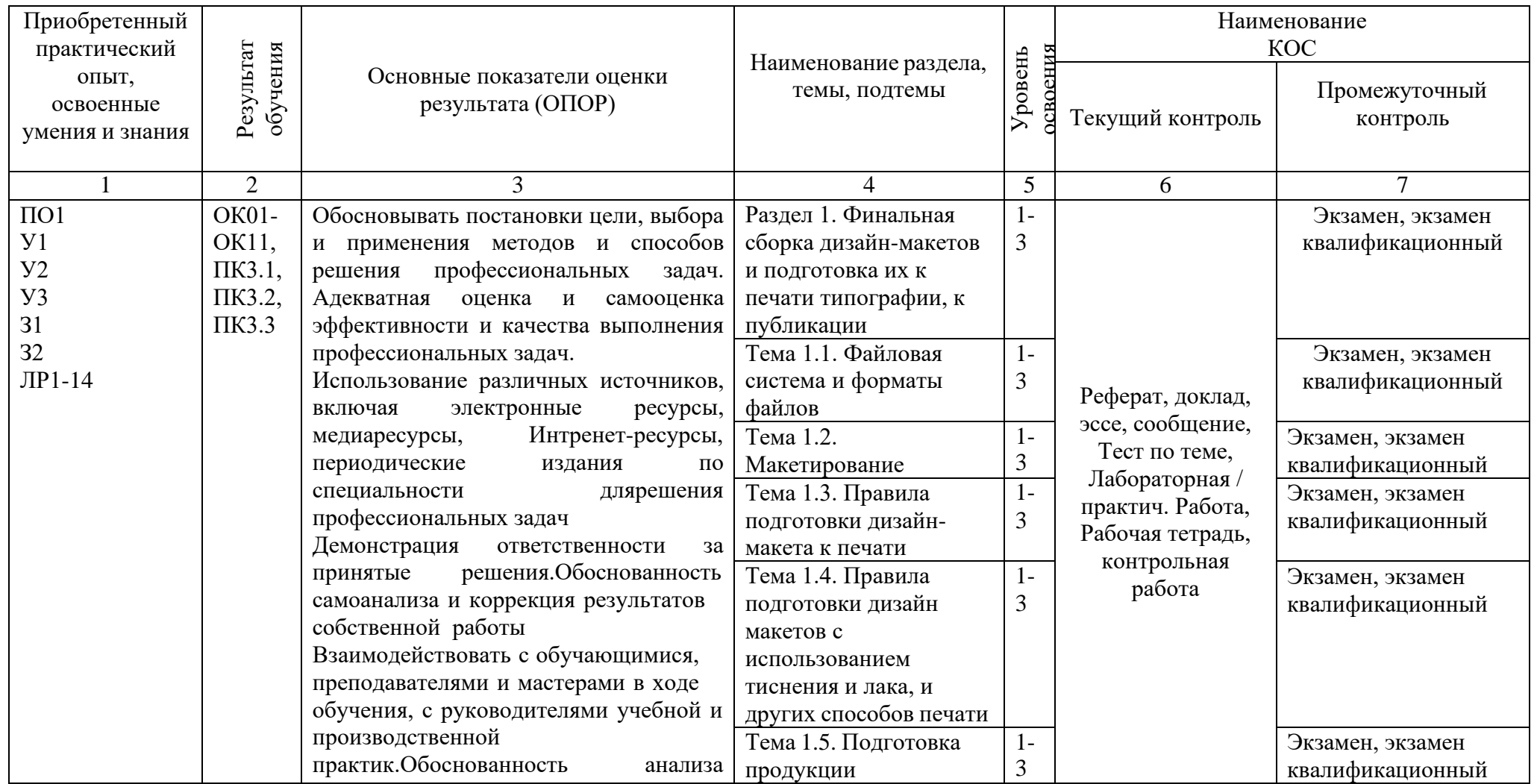

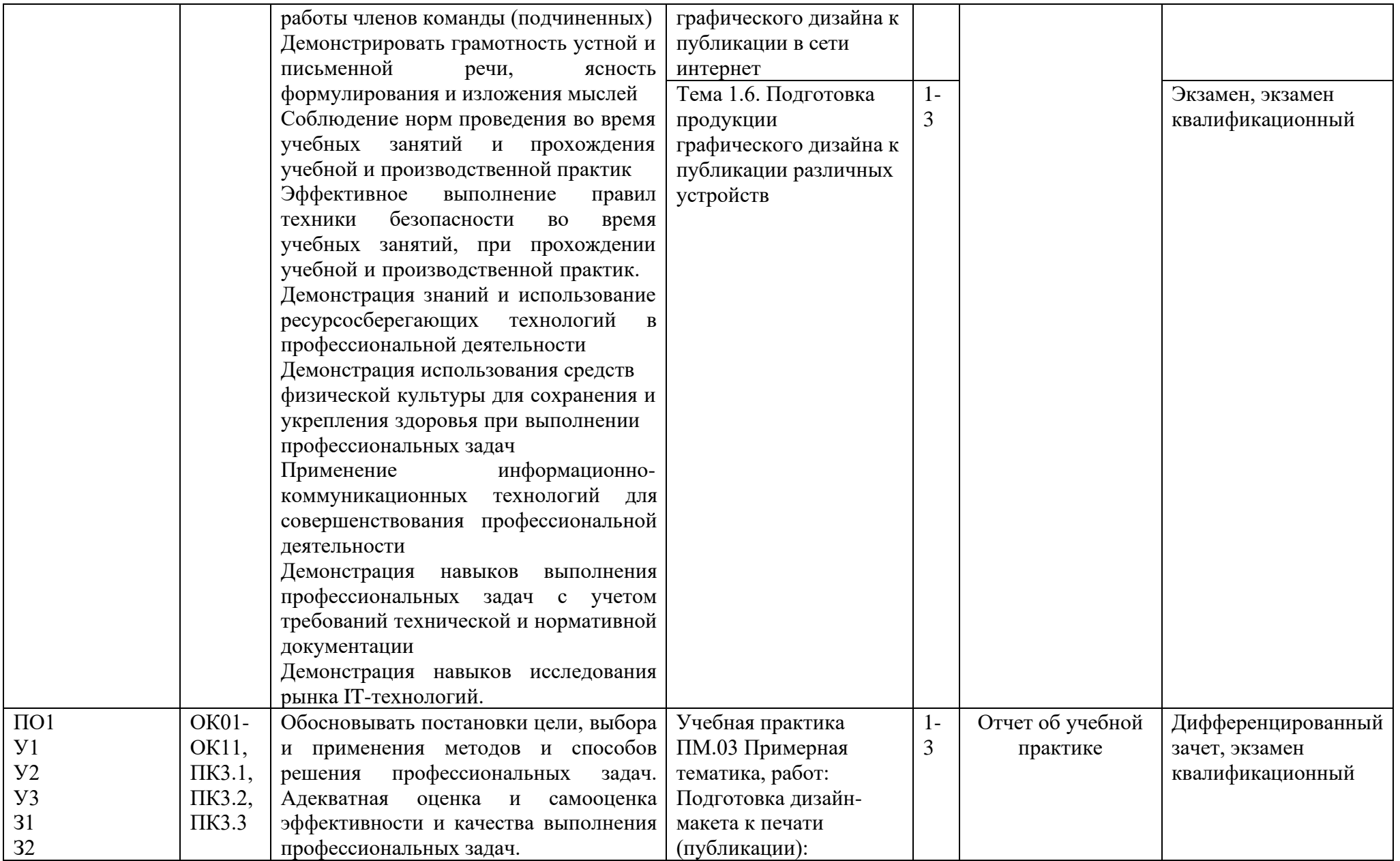

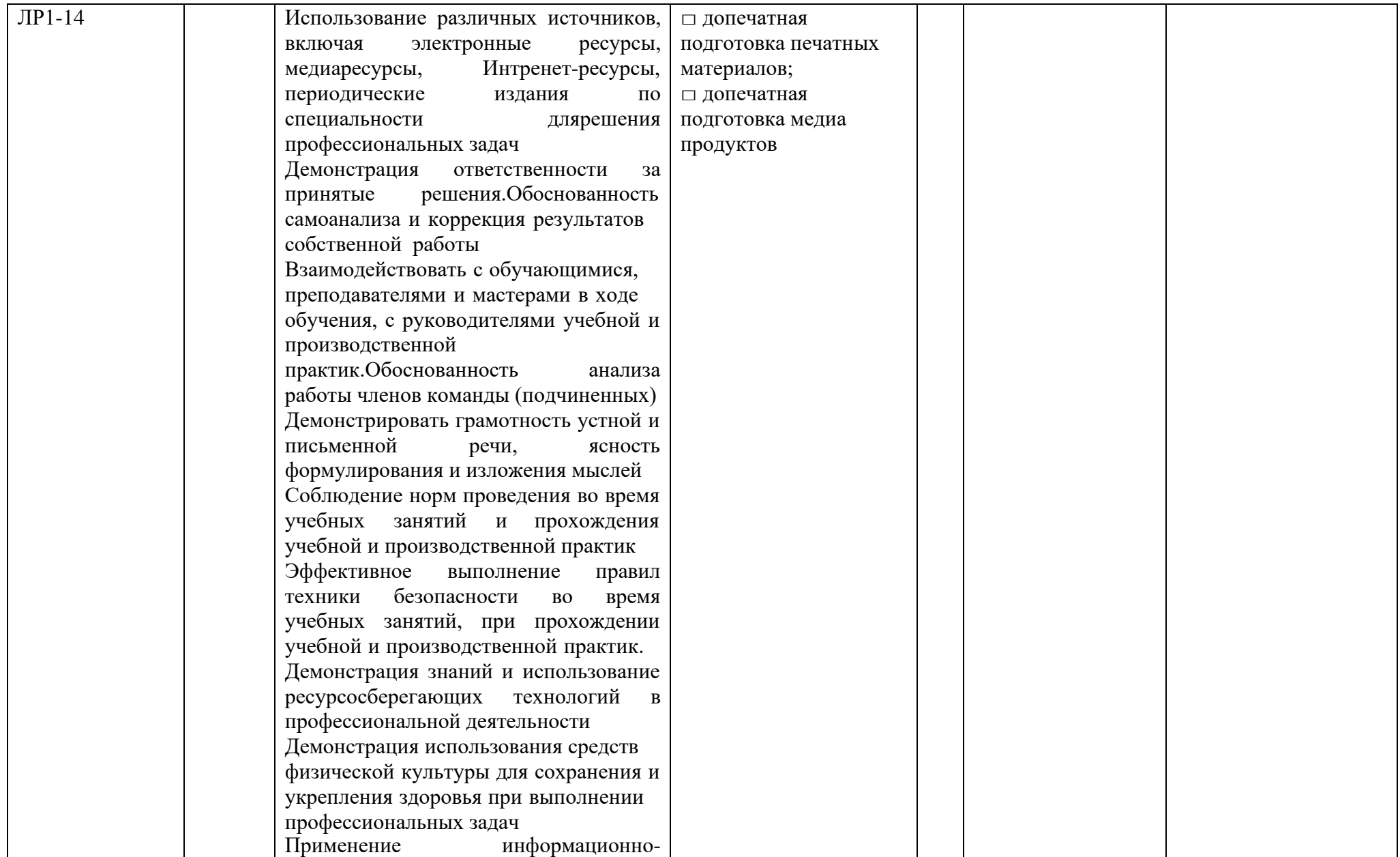

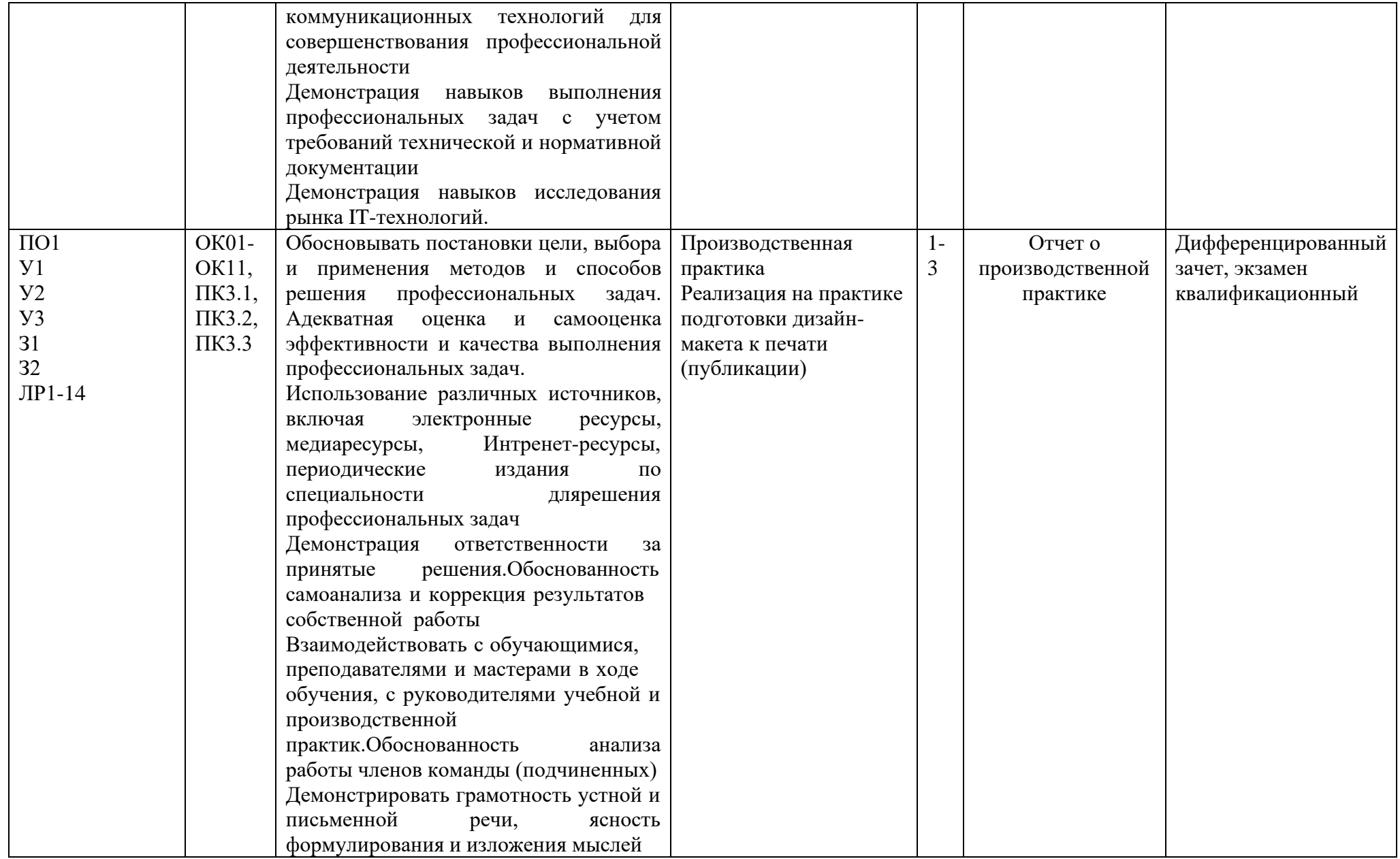

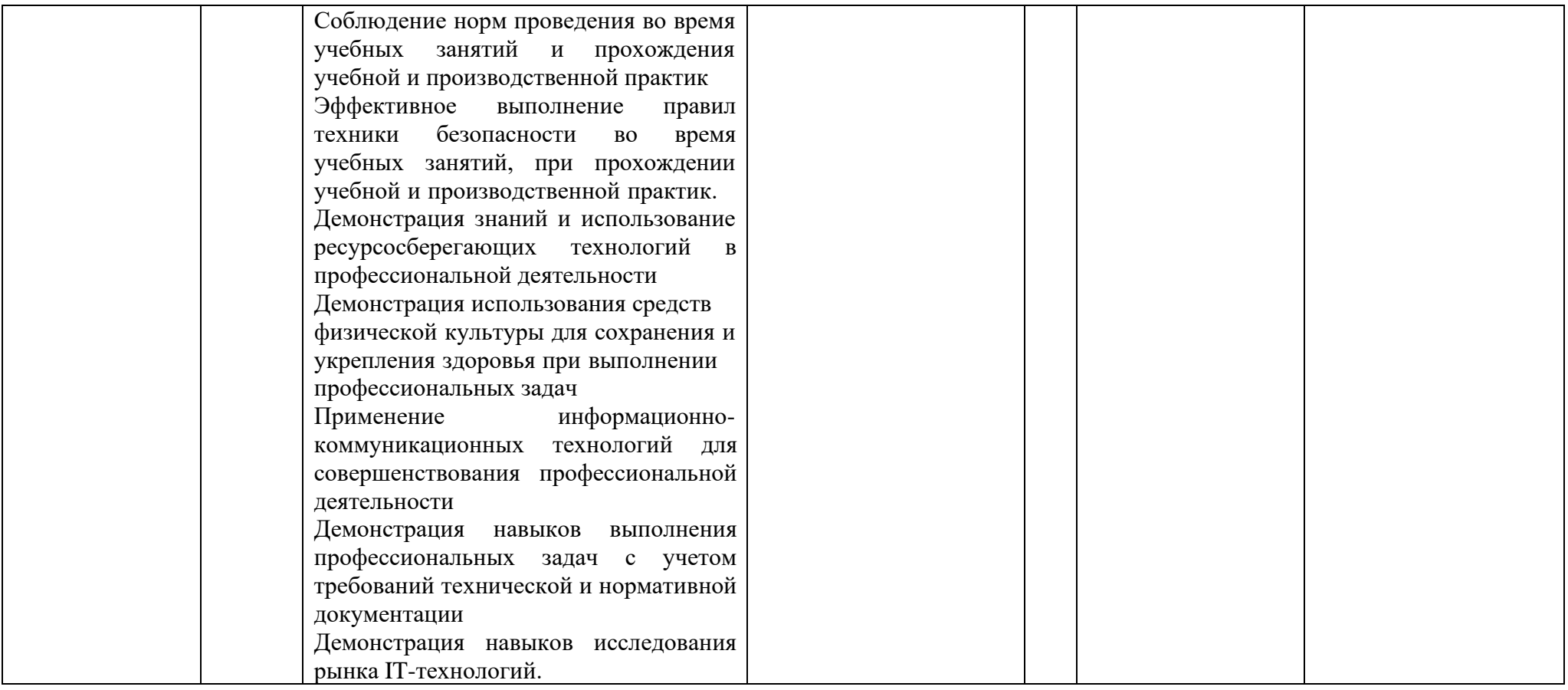

#### **3.1. Типовые задания для оценки освоения дисциплины** УД/ПМ (указать код, название)

Виды заданий:

1. Лабораторные/практические работы - 142 часа.

2. Учебная практика – 72 часа.

3. Производственная практика – 72 часа.

4 Реферат, доклад сообщение, эссе, вопросы для устного (письменного опроса по теме, разделу)

5. дифференцированный зачет, экзамен, экзамен квалификационный

Рабочей программой учебной дисциплины ПМ.03 Подготовка дизайн-макета к печати (публикации) в подтверждение соответствия для профессии 54.01.20 предусмотрено 142 часа практических занятий:

Практическая работа Формирование файловой системы в компьютере. \*.exe или \*.com

Практическая работа Формирование исполнительных файлов (запускает программу). \*.exe или \*.com

Практическая работа Формирование системных файлов. \*.sys, \*.drv

Практическая работа Формирование файлов содержащих текстовую информацию. \*.doc, \*.txt

Практическая работа Формирование файлов содержащих графическую информацию. \*.bmp, \*.jpg, \*.gif

Практическая работа Формирование файлов содержащих видеоизображение. \*.avi Практическая работа Создание и перемещение пакетов файлов. Работа с файлами и папками

Практическая работа Создание и перемещение пакетов файлов. Поиск вируса. Обновление антивирусных программ

Практическая работа Создание и перемещение пакетов файлов. Работа в сети Internet: поиск информации, создание webстранички

Практическая работа Создание и перемещение пакетов файлов. Создание, заполнение и сохранение электронной таблицы

Практическая работа Создание и перемещение пакетов файлов. Вставка математических формул

Практическая работа Создание и перемещение пакетов файлов. Построение графиков и диаграмм

Практическая работа Работа с различными форматами файлов. Форматирование структуры таблицы, изменение еѐ формата

Практическая работа Работа с различными форматами файлов. Поиск информации в базе данных. Создание и использование запросов

Практическая работа Работа с различными форматами файлов. Создание, заполнение, вывод и печать базы данных

Практическая работа Работа с различными форматами файлов. Создание реляционной базы данных

Практическая работа Работа с различными форматами файлов. Создание форм для ввода данных в таблицы

Практическая работа Работа с различными форматами файлов. Поиск информации, поиск по источнику опубликования

Практическая работа Макет презентации банера

Практическая работа Макет презентации воблера

Практическая работа Макет презентации плаката

Практическая работа Макет презентации буклета

Практическая работа Макет презентации брошюры

Практическая работа Макет презентации логотипа

Практическая работа Макеты коробок. Четырехклапанные

Практическая работа Макеты коробок. «Пеналы»

Практическая работа Макеты коробок. Лотки Практическая работа Макеты коробок. «Крышки-дно» Практическая работа Макеты коробок. Обечайки Практическая работа Макеты коробок. «Книжки» Практическая работа Макеты многостраничных издания. Журнала Практическая работа Макеты многостраничных издания. Брошюра Практическая работа Макеты многостраничных издания. Книжное издание. Практическая работа Макеты многостраничных издания. Листовка Практическая работа Макеты многостраничных издания. Буклета Практическая работа Макеты многостраничных издания. Каталога Практическая работа Подготовка дизайн-макета фирменного стиля к печати. Логотипа Практическая работа Подготовка дизайн-макета фирменного стиля к печати. Буклета Практическая работа Подготовка дизайн-макета фирменного стиля к печати. Банера Практическая работа Подготовка дизайн-макета фирменного стиля к печати. Флайера Практическая работа Подготовка дизайн-макета фирменного стиля к печати. Воблера Практическая работа Подготовка дизайн-макета фирменного стиля к печати. Листовки Практическая работа Подготовка информационного дизайн-макета. Плаката Практическая работа Подготовка информационного дизайн-макета. Афиши Практическая работа Подготовка информационного дизайн-макета. Банера Практическая работа Подготовка информационного дизайн-макета. Календаря Практическая работа Подготовка информационного дизайн-макета. Лифлета Практическая работа Подготовка информационного дизайн-макета. Буклета Практическая работа Подготовка многостраничного дизайн-макетов. Журнала Практическая работа Подготовка многостраничного дизайн-макетов. Брошюра Практическая работа Подготовка многостраничного дизайн-макетов. Листовки Практическая работа Подготовка многостраничного дизайн-макетов. Каталога Практическая работа Подготовка многостраничного дизайн-макетов. Книжное издание Практическая работа Подготовка многостраничного дизайн-макетов. Буклет

Практическая работа Подготовка дизайн-макетов упаковки к печати. Упаковка для молока

Практическая работа Подготовка дизайн-макетов упаковки к печати. Упаковка для чипсов

Практическая работа Подготовка дизайн-макетов упаковки к печати. Упаковка для конфет

Практическая работа Подготовка дизайн-макетов упаковки к печати. Упаковка для сыра

Практическая работа Подготовка дизайн-макетов упаковки к печати. Упаковка для хлебобулочных изделий

Практическая работа Подготовка дизайн-макетов упаковки к печати. Упаковка для фруктов

Практическая работа Подготовка дизайн макета фирменного стиля с использованием программы CorelDRAW

Практическая работа Подготовка дизайн макета фирменного стиля с использованием программы Adobe InDesign

Практическая работа Подготовка дизайн макета фирменного стиля с использованием программы Paint.NET

Практическая работа Подготовка дизайн макета фирменного стиля с использованием программы Pinta

Практическая работа Подготовка дизайн макета фирменного стиля с использованием программы Krita

Практическая работа Подготовка дизайн макета фирменного стиля с использованием программы Adobe Photoshop

Практическая работа Подготовка информационных дизайн-макетов с использованием программы CorelDRAW

Практическая работа Подготовка информационных дизайн-макетов с использованием программы Adobe InDesign

Практическая работа Подготовка информационных дизайн-макетов с использованием программы Paint.NET

Практическая работа Подготовка информационных дизайн-макетов с использованием программы Pinta

Практическая работа Подготовка информационных дизайн-макетов с использованием программы Krita

Практическая работа Подготовка информационных дизайн-макетов с использованием программы Adobe Photoshop

Практическая работа Подготовка многостраничных дизайн-макетов с использованием программы Google Документы

Практическая работа Подготовка многостраничных дизайн-макетов с использованием программы Microsoft Word

Практическая работа Подготовка многостраничных дизайн-макетов с использованием программы Adobe Illustrato

Практическая работа Подготовка многостраничных дизайн-макетов с использованием программы Adobe InDesign

Практическая работа Подготовка многостраничных дизайн-макетов с использованием программы CorelDRAW

Практическая работа Подготовка многостраничных дизайн-макетов с использованием программы Adobe Acrobat

Практическая работа Подготовка дизайн-макетов упаковки с использованием программы Adobe ImageReady

Практическая работа Подготовка дизайн-макетов упаковки с использованием программы Adobe InDesign

Практическая работа Подготовка дизайн-макетов упаковки с использованием программы CorelDRAW

Практическая работа Подготовка дизайн-макетов упаковки с использованием программы Adobe Acrobat

Практическая работа Подготовка дизайн-макетов упаковки с использованием программы Adobe Illustrator

Практическая работа Подготовка дизайн-макетов упаковки с использованием программы Adobe Photoshop

Практическая работа Подготовка дизайн макетов фирменного стиля к публикации в интернете. Мобильные устройства

Практическая работа Подготовка дизайн макетов фирменного стиля к публикации в интернете. Компьютеры и ноутбуки

Практическая работа Подготовка дизайн макетов фирменного стиля к публикации в интернете. Мультимедийные элементы

Практическая работа Подготовка дизайн макетов фирменного стиля к публикации в интернете. Анимация

Практическая работа Подготовка дизайн макетов фирменного стиля к публикации в интернете. Видеофайлы

Практическая работа Подготовка дизайн макетов фирменного стиля к публикации в интернете. Форматы публикации

Практическая работа Подготовка информационных дизайн-макетов к публикации в интернете. Мобильные устройства

Практическая работа Подготовка информационных дизайн-макетов к публикации в интернете. Компьютеры и ноутбуки

Практическая работа Подготовка информационных дизайн-макетов к публикации в интернете. Мультимедийные элементы

Практическая работа Подготовка информационных дизайн-макетов к публикации в интернете. Анимация

Практическая работа Подготовка информационных дизайн-макетов к публикации в интернете. Видеофайлы

Практическая работа Подготовка информационных дизайн-макетов к публикации в интернете. Форматы публикации

Практическая работа Подготовка многостраничных дизайн-макетов к публикации в интернете. Форматы публикации

Практическая работа Подготовка многостраничных дизайн-макетов к публикации в интернете. Мобильные устройства

Практическая работа Подготовка многостраничных дизайн-макетов к публикации в интернете. Компьютеры и ноутбуки

Практическая работа Подготовка многостраничных дизайн-макетов к публикации в интернете. Мультимедийные элементы

Практическая работа Подготовка многостраничных дизайн-макетов к публикации в интернете. Анимация

Практическая работа Подготовка многостраничных дизайн-макетов к публикации в интернете. Видеофайлы

Практическая работа Подготовка дизайн-макетов упаковки к публикации в интернете. Интерактивные и электронные издания

Практическая работа Подготовка дизайн-макетов упаковки к публикации в интернете. Форматы публикации

Практическая работа Подготовка дизайн-макетов упаковки к публикации в интернете. Мобильные устройства

Практическая работа Подготовка дизайн-макетов упаковки к публикации в интернете. Компьютеры и ноутбуки

Практическая работа Подготовка дизайн-макетов упаковки к публикации в интернете. Анимация

Практическая работа Подготовка дизайн-макетов упаковки к публикации в интернете. Видеофайлы

Практическая работа. Подготовка дизайн макетов фирменного стиля к публикации в электронном устройстве. Мобильные устройства

Практическая работа. Подготовка дизайн макетов фирменного стиля к публикации в электронном устройстве. Компьютеры и ноутбуки

Практическая работа. Подготовка дизайн макетов фирменного стиля к публикации в электронном устройстве. POST-SCRIPT

Практическая работа. Подготовка дизайн макетов фирменного стиля к публикации в электронном устройстве. RIP-растрированиЕ

Практическая работа. Подготовка дизайн макетов фирменного стиля к публикации в электронном устройстве. Спуск полос

Практическая работа. Подготовка дизайн макетов фирменного стиля к публикации в электронном устройстве. ADOBE INDESIGN

Практическая работа Подготовка информационных дизайн-макетов к публикации в электронном устройстве. Мобильные устройства

Практическая работа Подготовка информационных дизайн-макетов к публикации в электронном устройстве. Компьютеры и ноутбуки

Практическая работа Подготовка информационных дизайн-макетов к публикации в электронном устройстве. POST-SCRIPT

Практическая работа Подготовка информационных дизайн-макетов к публикации в электронном устройстве. Спуск полос

Практическая работа Подготовка информационных дизайн-макетов к публикации в электронном устройстве. ADOBE INDESIGN

Практическая работа Подготовка информационных дизайн-макетов к публикации в электронном устройстве. RIP-РАСТРИРОВАНИЕ

Практическая работа Подготовка многостраничных дизайн-макетов к публикации в электронном устройстве. Мобильные устройства

Практическая работа Подготовка многостраничных дизайн-макетов к публикации в электронном устройстве. Компьютеры и ноутбуки

Практическая работа Подготовка многостраничных дизайн-макетов к публикации в электронном устройстве. POST-SCRIPT

Практическая работа Подготовка многостраничных дизайн-макетов к публикации в электронном устройстве. Спуск полос

Практическая работа Подготовка многостраничных дизайн-макетов к публикации в электронном устройстве. ADOBE INDESIGN

Практическая работа Подготовка многостраничных дизайн-макетов к публикации в электронном устройстве. CORELDRAW

Практическая работа Подготовка дизайн-макетов упаковки к публикации в электронном устройстве. Мобильные устройства

Практическая работа Подготовка дизайн-макетов упаковки к публикации в электронном устройстве. Компьютеры и ноутбуки

Практическая работа Подготовка дизайн-макетов упаковки к публикации в электронном устройстве. POST-SCRIPT

Практическая работа Подготовка дизайн-макетов упаковки к публикации в электронном устройстве. CORELDRAW

Практическая работа Подготовка дизайн-макетов упаковки к публикации в электронном устройстве. Спуск полос

Практическая работа Подготовка дизайн-макетов упаковки к публикации в электронном устройстве. POST-SCRIPT

Работы представлены в методических рекомендациях к выполнению практических работ по дисциплине ПМ.03 Подготовка дизайн-макета к печати (публикации)

#### **Комплект тестовых заданий**

#### **Тема 1.1. Файловая система и форматы файлов**

1. Поименованная информация, хранящаяся в долговременной памяти компьютера:

а) файл

б) папка

в) программа

г) каталог

2. Расширение файла указывает:

а) на дату его создания

б) на тип данных, хранящихся в нем

в) на путь к файлу

г) это произвольный набор символов

3. Определите тип файла выход.ррt.

а) демонстрация

б) графический

в) звуковой

г) презентация

4. Какое расширение имеют текстовые файлы?

а) exe, com, bat

б) rtf, doc, docx, txt

в) ppt, pps

г) avi, wmv, mpeg

5. Заполните пропуск в предложении

Полное имя файла включает в себя имя и ... файла.

Ответ:

6. Файловая система — это:

а) поименованная группа данных в долговременной памяти

б) функциональная часть ОС, обеспечивающая выполнение

операций над файлами

в) порядок, определяющий способ организации, хранения и именования данных на носителях информации в компьютерах, а также в другом электронном оборудовании

г) начальный каталог в структуре каталогов устройства внешней памяти

7. Объект, не являющийся элементом файловой системы:

а) файл

б) каталог

в) корзина

8. Сколько символов может быть в расширении файла?

а) 3

б) от 1 до 255

в) 3-4

г) до 256

9. Определите тип файла выход.jpg.

а) демонстрация

б) графический

в) звуковой

г) презентация

10. Видеофайлы имеют расширение:

а) exe, com, bat

б) rtf, doc, docx, txt

в) ppt, pps

г) avi, wmv, mpeg

**Тема 1.2. Макетирование**

1. Книга - это:

а) непериодическое листовое издание в виде одного листа печатного материала, сфальцованного в 2 и более сгибов так, что их читают или рассматривают, раскрывая как ширму

б) непериодическое текстовое книжное издание объемом свыше 48 страниц

в) непериодическое текстовое книжное издание объемом меньше 48 страниц

г) все ответы не верны

2. Брошюра - это:

а) непериодическое текстовое книжное издание объемом свыше 4, но не более 48 страниц, соединенных между собой при помощи шитья скрепкой или ниткой

б) все ответы не верны

в) непериодическое листовое издание в виде одного листа печатного материала, сфальцованного в 2 и более сгибов так, что их читают или рассматривают, раскрывая как ширму

г) бумажный лист, как правило формата А4 и менее, содержащий элементы фирменного стиля или информацию постоянного характера (накладные, акты и т.п.); предназначен для последующего заполнения

3. Этикетка - это:

а) листок специальной (этикеточной) бумаги небольшого формата, содержащий сведения о товаре или продукции и сопровождающий её; предполагает клеевой способ крепления.

б) сфальцованный в несколько сгибов (1, 2, 3 или г) оттиск или бумажный лист, независимо от размеров до фальцовки.

в) стопка бумаги небольшого формата, проклеенная с одной стороны для лёгкости отрыва.

г) листовое изобразительное или текстовое издание агитационного, пропагандистского или рекламно-информационного назначения и

содержания.

4. Газеты выгоднее печатать на:

а) трафаретных машинах

б) листовых машинах

в) рулонных машинах

г) нет разницы

5. Бланк - это:

а) периодичное, временное или разовое издание обычно на не сшитых листах с разнообразными текстовыми и изобразительными материалами небольшого объема.

б) бумажный лист, как правило формата А4 и менее, содержащий элементы фирменного стиля или информацию постоянного характера (накладные, акты и т.п.); предназначен для последующего заполнения.

в) непериодическое листовое издание в виде одного листа печатного материала, сфальцованного в 2 и более сгибов так, что их читают или рассматривают, раскрывая как ширму.

г) непериодическое текстовое книжное издание объемом свыше 4, но не более 48 страниц, соединенных между собой при помощи шитья скрепкой или ниткой.

6. Буклет - это:

а) бумажный лист, как правило формата А4 и менее, содержащий элементы фирменного стиля или информацию постоянного характера (накладные, акты и т.п.); предназначен для последующего заполнения.

б) непериодическое текстовое книжное издание объемом свыше 4, но не более 48 страниц, соединенных между собой при помощи шитья скрепкой или ниткой.

в) периодичное, временное или разовое издание обычно на не сшитых листах с разнообразными текстовыми и изобразительными материалами небольшого объема.

г) непериодическое листовое издание в виде одного листа печатного материала,

сфальцованного в 2 и более сгибов так, что их читают или рассматривают, раскрывая как ширму.

7. Газета - это:

а) периодичное, временное или разовое издание обычно на не сшитых листах с разнообразными текстовыми и изобразительными материалами небольшого объема.

б) непериодическое листовое издание в виде одного листа печатного материала, сфальцованного в 2 и более сгибов так, что их читают или рассматривают, раскрывая как ширму.

в) бумажный лист, как правило формата А4 и менее, содержащий элементы фирменного стиля или информацию постоянного характера (накладные, акты и т.п.); предназначен для последующего заполнения.

г) непериодическое текстовое книжное издание объемом свыше 4, но не более 48 страниц, соединенных между собой при помощи шитья скрепкой или ниткой.

8. Плакат - это:

а) листок специальной (этикеточной) бумаги небольшого формата, содержащий сведения о товаре или продукции и сопровождающий её; предполагает клеевой способ крепления.

б) сфальцованный в несколько сгибов (1, 2, 3 или г) оттиск или бумажный лист, независимо от размеров до фальцовки.

в) стопка бумаги небольшого формата, проклеенная с одной стороны для лёгкости отрыва.

г) листовое изобразительное или текстовое издание агитационного, пропагандистского или рекламно-информационного назначения и содержания.

9. Является ли бюллетень печатным изданием:

а) нет

б) да

в) только при больших тиражах

г) только при малых тиражах

10. Является ли визитка печатным изданием:

а) да

б) нет

в) только при больших тиражах

г) только при малых тиражах

11. Дополнительная обработка картона перед сгибом, называется:

а). фальцовка:

б. биговка:

в). спуск полос:

г) комплектовка.

12. Вывод на принтер страниц подготовленного макета в определенном порядке, называется:

а) спуск полос.

б) параметры печати.

в) Фальцовка.

г) биговка.

#### **Тема 1.3 Правила подготовки дизайн- макета к печати**

1. Выворотка - это:

а) верны все утверждения

б) один из способов типографской печати чёрной или цветными

красками, при котором запечатывается вся поверхность, кроме элементов текста

в) метка пункта списка

г) линия, ограничивающая растрированный фон, часть текста или иллюстрации

2. Версткой называется:

а) изготовление готовых печатных форм

б) производственный процесс составления монтажа книжных,

журнальных и газетных полос

в) орфографическая и синтаксическая проверка текста

г) совмещение строк основного текста на полосах между собой

3. Гарнитура шрифта - это:

а) Основная размерная характеристика шрифта. Обозначается цифрой

б) Совокупность шрифтов одного рисунка во всех начертаниях и кеглях

в) Составная часть макетирования

г) все ответы правильные

4. Цветоделение - это:

а) все ответы правильные

б) Процесс разделения цветного изображения на 4 основных (при полноцветной печати) цвета - Голубой (Cyan), пурпурный (Magenta), желтый (Yellow), черный (Black) - CMYK.

в) Процесс переноса изображения с цветоделенных пленок на специальные формы, помещаемые в печатные машины.

г) Печать минимум в 4 краски (синяя, желтая, черная, пурпурная -

CMYK или др. система), позволяющая воспроизводить цветные 23

оригиналы (например, фотографии).

5. Треппинг - это:

а) все ответы правильные

б) увеличение или уменьшение контура элемента, имеющего

изолированные, сплошные цвета.

в) цветовая коррекция

г) удаление отдельных помарок, пыли или царапин, существующих у оригинала или появившихся при сканировании.

6. Формат А4 равен:

а) 74х105 мм.

б) 148х210 мм.

в) 105х148 мм.

г) 210х297 мм.

7. Способ офсетной печати - это:

а) способ базируется на принципе изменяемой печатной формы. В процессе печатания изменения могут быть внесены в каждый экземпляр

б) способ, при котором краска с плоской печатной формы передается на бумагу посредством промежуточного офсетного цилиндра, на котором укреплено резинотканевое офсетное полотно

в) способ глубокой печати, при котором печатная форма изготавливается гравированием или травлением на плоской металлической пластине

г) когда передача изображения на запечатываемый материал производится с печатной формы, представляющей собой сетку

8. Цифровая печать:

а) способ трафаретной печати

б) эта технология базируется на принципе изменяемой печатной формы. В процессе печатания изменения могут быть внесены в каждый экземпляр

в) предназначена для изготовления рельефной печати.

г) применяется при нанесении изображения на футболки, бейсболки, флаги, спецодежду, металлические таблички, металлические изделия, например, кружки

9. Аббревиатура «CMYK» расшифровывается как:

а) Cyan, Magenta, Yellow, blacK

б) Cyan, Magenta, Yellow, Key element

в) Cyan, Magenta, Yellow, blacK and white

Тема 1.4. Правила подготовки дизайн макетов с использованием тиснения и лака, и других способов печати

1. Какой вид брошюровки оптимален для изданий свыше 90 полос?

а) скрепка

б) склейка или пружина

в) дырокол

2. Мобайл используется как:

а) pos-материал с конструкцией подвешивания

24

б) POS-материал для презентации и хранения

в) мобильно-распространяемое печатное издание

3. Для брошюровки изделий с плотностью бумаги свыше 300 г

обычно используется:

а) биговка

б) фальцовка

в) пальцовка

4. УФ-лак означает:

а) лак ультрафиолетового отверждения

б) лак ультрасовременной фиксации

в) удивительно фантастический лак

5. Блинтовое тиснение это:

а) создание изображения под давлением штампа при нагреве, иногда с использованием фольги и краски

б) тиснение плоским штампом без использования краски и фольги с предварительным нагревом или без него, с продавливанием внутрь

в) получение рельефного изображения без применения краски и фольги.

6. Каширование это:

а) приклейка отпечатанных листов бумаги к чему-нибудь

б) приклейка отпечатанных листов бумаги к поверхности различных материалов

в) припрессовка защитной пленки на печатный лист для придания блеска.

7. Наложение одного цветного элемента на другой без создания выворотки в ходе пре-пресс называется:

а) перекраска

б) оверпринт

в) постпринт

Тема 1.5. Подготовка продукции графического дизайна к публикации в сети интернет

1. Ухудшение качества изображения, связанное с увеличением

размеров, характерно для …

а) векторной графики;

б) автофигур, созданных в Microsoft Word;

в) растровой графики;

г) фрактальной графики.

2. Характерной особенностью векторной графики является …

а) ухудшение качества изображения с уменьшением его размера;

б) ухудшение качества изображения с увеличением его размера;

в) уменьшение размера изображения с улучшением его качества;

г) неизменность качества изображения с увеличением его размера;

д) большой объем файла

3. Представление графической информации в виде набора точек или пикселей...

25

а) разрешающая способность

б) фрактальное представление

в) векторная форма представления

г) растровое представление

д) векторно-растровое представление

4. Цветовая модель, формирующаяся за счет смешивания трех

базовых цветов: красного, зеленого, синего

а) RGB;

б) CMYK;

в) HSB;

г) трехмерная цветовая модель;

д) CMY

5. Несуществующий вид компьютерной графики:

а) растровая графика;

б) векторная графика;

в) дискретная графика;

г) фрактальная графика;

д) трехмерная графика

6. Специализированные программы-редакторы для создания webсайтов

а) Microsoft Internet Explorer, Windows Messenger

б) Windows Messenger, MS FrontPage

в) Macromedia Dreamweaver, MS FrontPage

г) MS Picture Manager, Macromedia Dreamweaver

д) MS FrontPage, Windows Messenger

7. В качестве гипертекстовых ссылок может использоваться …

а) таблица;

б) любое слово или картинка;

в) поле ввода;

г) только картинка;

д) фреймовая структура.

8. Домен - это …

а) название устройства, осуществляющего связь между компьютерами;

б) название программы для осуществления связи между компьютерами;

в) часть адреса, определяющая адрес компьютера пользователя в сети;

г) имя веб-сайта

д) единица измерения информации.

Тема 1.6. Подготовка продукции графического дизайна к

публикации различных устройств

1. Мультимедиа - это ...

а) Объединение в одном документе звуковой, музыкальной и видео-информации, с целью имитации воздействия реального мира на органы чувств

б) Постоянно работающая программа, облегчающая работу в 26

неграфической операционной системе

в) Программа "хранитель экрана", выводящая во время долгого про-стоя компьютера на монитор какую-нибудь картинку или ряд анимационных изображений

г) Терминальное соединение по коммутируемому телефонному каналу

2. В чем состоит разница между слайдами презентации и страницами книги?

а) в количестве страниц

б) Переход между слайдами осуществляется с помощью

управляющих объектов

в) На слайдах кроме текста могут содержаться мультимедийные объекты

г) Нет правильного ответа

3 . Браузер – это

а) программа просмотра гипертекстовых документов

б) компьютер, подключенный к сети

в) главный компьютер в сети

г) устройство для подключения к сети

4. Основной принцип кодирования звука - это...

а) Дискретизация

б) Использование максимального количества символов

в) Использовать аудиоадаптер

г) Использование специально ПО

5. Важная особенность мультимедиа технологии является:

а) анимация

б) многозначность

в) интерактивность

г) оптимизация

6. К аппаратным средствам мультимедиа относятся:

а) колонки, мышь, джойстик

б) Дисковод, звуковая карта, CD-ROM

в) плоттер, наушники

г) монитор, мышь, клавиатура

7. Телекоммуникация – это…

а) общение между людьми через телевизионные мосты;

б) общение между людьми через телефонную сеть;

в) обмен информацией на расстоянии с помощью почтовой связи;

г) технические средства передачи информации.

8. При подключении к Интернету любой компьютер получает:

а) доменное имя

б) IP- адрес

в) доменное имя и IP- адрес

г) сервер

9. Наибольший информационный объем будет иметь файл,

содержащий...

а) 1 страницу текста

б) черно-белый рисунок 100х100

в) видеоклип длительностью 1 мин.

г) аудиоклип длительностью 1 мин.

# **Раздел 1. Финальная сборка дизайн-макетов и подготовка их к печати типографии, к публикации**

### **Задание 1. Тестирование**

Тест проводится на компьютере, выполняется всеми студентами одновременно. Тест состоит из 40 вопросов.

# **Проверяемые результаты обучения: З1, З2.**

Критерии оценки усвоения знаний и сформированности умений: за правильный ответ на вопросы теста выставляется положительная оценка – 1 балл. За неправильный ответ на вопросы теста выставляется отрицательная оценка – 0 баллов. Общая сумма баллов за тест является одной частью общей оценки.

### *1. Какие простые объемные формы вы знаете?*

- a) конус, цилиндр, куб, пирамида
- b) круг, квадрат, эллипс, ромб, прямоугольник
- c) звездчатый додекаэдр, звездчатый икосаэдр, битригональный додекаэдр
- d) узелковый тор, шар, усеченный кубооктаэдр

#### *2. Многогранник - это*

- a) поверхность, состоящая из плоских граней
- b) фигура, в основании которой лежит квадрат
- c) объемное тело, возникающее при вращении плоской геометрической фигуры
- d) плоская фигура

#### *3. Какие фигуры относятся к телам вращения?*

- a) конус, цилиндр, шар, тор
- b) тетраэдр, куб, октаэдр, икосаэдр, додекаэдр
- c) квадрат, эллипс, ромб, прямоугольник
- d) звездчатый додекаэдр, звездчатый икосаэдр, битригональный додекаэдр

### *4. Какие фигуры относятся к сложным объемным формам?*

- a) звездчатый додекаэдр, звездчатый икосаэдр, битригональный додекаэдр
- b) круг, квадрат, эллипс, ромб, прямоугольник
- c) конус, цилиндр, куб, пирамида
- d) линия, прямая, отрезок, луч

### *5. Какой способ склеивания используют для выставочных макетов?*

- 1) стык в стык
- 2) внахлест
- 3) соединение с клапанами
- 4) соединение с язычками

#### *6. Какой способ склеивания используют для рабочих макетов?*

- a) внахлест
- b) сминание
- c) стык в стык
- d) сложный

# *7. Платоновы тела - это*

- a) правильные многогранники
- b) фигуры, в основании которых лежит круг
- c) неправильные многогранники
- d) фигуры, в основании которых лежит квадрат

# *8. Перечислите фигуры, относящиеся к «Платоновым телам»*

- a) тетраэдр, куб, октаэдр, икосаэдр, додекаэдр
- b) круг, квадрат, эллипс, ромб, прямоугольник
- c) конус, цилиндр, шар
- d) усеченный куб, усеченный октаэдр, усеченный тетраэдр
- *9. Многогранник называется правильным, если*

a) все его грани являются равными правильными многогранниками, в каждой его

вершине сходится одинаковое количество ребер

- b) в каждой его вершине сходится разное количество ребер
- c) все его грани являются неправильными многогранниками
- d) в его основании лежит круг

# *10. Сколько фигур относят к «Платоновым телам»?*

- a) 5 фигур
- b) 3 фигуры
- c) 7 фигур
- d) 9 фигур

# *11. Тетраэдр - это*

a) многогранник, четыре грани которого равносторонние треугольники

b) многогранник, гранями которого являются восемь равносторонних

# треугольников

- c) относится к телам вращения
- d) плоская фигура

# *12. Сколько граней у Тетраэдра?*

- a) четыре грани
- b) две грани
- c) пять граней
- d) семь граней

# *13. Конус, цилиндр, шар, тор - это*

- a) тела вращения
- b) плоские фигуры
- c) многогранники
- d) Платоновы тела

## *14. Тела вращения - это*

- a) объемные тела, возникающие при вращении плоской геометрической фигуры
- b) неправильные многогранники
- c) многогранники, гранями которых являются в равносторонние треугольники
- d) фигуры, в основании которых лежит квадрат

# *15. Тор - это*

a) геометрическое тело, образуемое вращением круга вокруг не пересекающей его и лежащей в одной с ним плоскости прямой

b) **\$** геометрическое тело, образованное вращением прямоугольного треугольника около одного из его катетов

c) геометрическое тело, получающееся при вращении круга вокруг своего диаметра

d) геометрическое тело, образованное вращением прямоугольника вокруг одной из его сторон

# *16. Конус - это*

a) геометрическое тело, образованное вращением прямоугольного треугольника около одного из его катетов

b) геометрическое тело, образуемое вращением круга вокруг не пересекающей его и лежащей в одной с ним плоскости прямой

c) геометрическое тело, образованное вращением прямоугольника вокруг одной из его сторон

d) геометрическое тело, получающееся при вращении круга вокруг своего диаметра

# *17. Цилиндр - это*

a) геометрическое тело, образованное вращением прямоугольника вокруг одной из его сторон

b) геометрическое тело, получающееся при вращении круга вокруг своего

диаметра c) геометрическое тело, образованное вращением прямоугольного треугольника около одного из его катетов

d) геометрическое тело, образуемое вращением круга вокруг не пересекающей его и лежащей в одной с ним плоскости прямой

#### *18. Шар - это*

a) геометрическое тело, получающееся при вращении круга вокруг своего диаметра

b) геометрическое тело, образованное вращением прямоугольника вокруг одной из его сторон

c) геометрическое тело, образованное вращением прямоугольного треугольника около одного из его катетов

d) геометрическое тело, образуемое вращением круга вокруг не пересекающей его и лежащей в одной с ним плоскости прямой

#### *19. Пирамида - это*

a) многогранник, одна грань которого многоугольник, а остальные грани треугольники с общей вершиной

b) многогранник, две грани которого (основания) представляют собой равные многоугольники с взаимно параллельными сторонами, а все другие грани параллелограммы

c) многогранник, гранями которого являются двадцать равносторонних треугольников

d) многогранник, гранями которого являются восемь равносторонних треугольников

#### *20. Призма - это*

a) многогранник, две грани которого (основания) представляют собой равные многоугольники с взаимно параллельными сторонами, а все другие грани параллелограммы

b) многогранник, одна грань которого многоугольник, а остальные грани треугольники с общей вершиной

c) многогранник, гранями которого являются восемь равносторонних треугольников

d) многогранник, одна грань которого многоугольник, а остальные грани треугольники с общей вершиной

#### *21. Октаэдр - это*

a) многогранник, гранями которого являются восемь равносторонних треугольников

b) многогранник, гранями которого являются двадцать равносторонних треугольников

c) многогранник, четыре грани которого равносторонние треугольники

d) многогранник, одна грань которого многоугольник, а остальные грани треугольники с общей вершиной

### *22. Куб иначе называется*

a) гексаэдр

- b) тор
- c) битригональный додекаэдр
- d) усеченный октаэдр

#### *23. Сколько граней у куба?*

- a) шесть граней
- b) четыре грани
- c) пять граней
- d) семь граней

#### *24. Гексаэдр (куб) - это*

a) правильный многогранник, гранями которого являются шесть квадратов

b) многогранник, гранями которого являются двадцать равносторонних треугольников

c) многогранник, четыре грани которого равносторонние треугольники

d) многогранник, гранями которого являются восемь равносторонних треугольников

### *25. Икосаэдр - это*

a) многогранник, гранями которого являются двадцать равносторонних треугольников

b) это многогранник, одна грань которого многоугольник, а остальные грани треугольники с общей вершиной

c) многогранник, четыре грани которого равносторонние треугольники

d) многогранник, гранями которого являются восемь равносторонних треугольников

#### *26. Сколько граней у икосаэдра?*

- a) двадцать граней
- b) семь граней
- c) пять граней
- d) две грани

#### *27. Додекаэдр - это*

a) правильный многогранник, составленный из двенадцати правильных пятиугольников — пентагонов

b) многогранник, гранями которого являются двадцать равносторонних треугольников

c) многогранник, четыре грани которого равносторонние треугольники

d) многогранник, гранями которого являются восемь равносторонних треугольников

#### *28. Сколько граней у доекаэдра?*

- a) двенадцать граней
- b) двадцать граней
- c) семь граней
- d) пять граней

#### *29. Звездчатый додекаэдр - это*

a) сложная объемная форма, многогранник

b) геометрическое тело, образованное вращением прямоугольного треугольника около одного из его катетов

c) плоская фигура

d) геометрическое тело, образованное вращением прямоугольника вокруг одной из его сторон

#### *30. Звездчатый икосаэдр - это*

a) сложная объемная форма, многогранник

b) геометрическое тело, образованное вращением прямоугольного треугольника около одного из его катетов

c) плоская фигура

d) геометрическое тело, образованное вращением прямоугольника вокруг одной из его сторон

### *31. Битригональный додекаэдр - это*

a) сложная объемная форма, многогранник

b) геометрическое тело, образованное вращением прямоугольного треугольника около одного из его катетов

c) плоская фигура

d) геометрическое тело, образованное вращением прямоугольника вокруг одной из его сторон

*32. Геометрическое тело, образованное вращением прямоугольника вокруг одной из его сторон - это*

- a) цилиндр
- b) конус
- c) куб
- d) икосаэдр

*33. Геометрическое тело, получающееся при вращении круга вокруг своего диаметра - это*

- a) шар
- b) куб
- c) икосаэдр
- d) призма

*34. Многогранник, две грани которого (основания) представляют собой равные многоугольники с взаимно параллельными сторонами, а все другие грани параллелограммы - это*

- a) призма
- b) конус
- c) тор
- d) шар

### *35. Тетраэдр, куб, октаэдр, икосаэдр, додекаэдр - это*

- a) правильные многогранники
- b) тела вращения
- c) геометрические фигуры, в основании которых лежит круг
- d) неправильные многогранники

*36. Многогранник, одна грань которого многоугольник, а остальные грани треугольники с общей вершиной - это*

- a) пирамида
- b) конус
- c) куб
- d) шар

# *37. Объемные тела, возникающие при вращении плоской геометрической фигуры*

#### *- это*

- a) тела вращения
- b) правильные многогранники
- c) неправильные многогранники
- d) плоские фигуры

*38. Геометрическое тело, образуемое вращением круга вокруг не пересекающей его и лежащей в одной с ним плоскости прямой - это*

- a) тор
- b) куб
- c) круг
- d) пирамида

### *39. Геометрическое тело, образованное вращением прямоугольного треугольника около одного из его катетов - это*

- a) конус
- b) куб
- c) квадрат
- d) пирамида

### *40. Конус, цилиндр- это*

- a) простые геометрические фигуры, в основании которых лежит круг
- b) простые геометрические фигуры, в основании которых лежит квадрат
- c) простые геометрические фигуры, в основании которых лежит треугольник
- d) простые геометрические фигуры, в основании которых лежит шестиугольник

**Задание 2. Практическое задание.**

Подготовка демонстрационного материала для защиты.

**Проверяемые результаты обучения: У1, У2, У3.**

**Текст задания:**

**Исходные материалы**: выдает преподаватель

**Практическое задание**

1. Создать макет рекламного модуля для размещения в прессе на тему: «Автомобили» с применением закона контраста.

2. Разработать макет шрифтового оформления рекламы бытовой техники.

3. Создать макет рекламного модуля парикмахерских услуг для размещения в прессе.

4. Создать макет рекламного модуля книжного магазина с применением закона единства и соподчинения.

5. Создать макет рекламного модуля молодежного развлекательного центра с применением возможности коллажа.

6. Создать макет рекламного модуля «Товары для дома» с применением закона равновесия.

7. Создать макет рекламного модуля для размещения в прессе на тему: «Недвижимость».

8. Продемонстрировать возможности компоновки текста и графики в рекламном модуле для магазина спецодежды.

9. Разработать макет рекламы выставки цветов, применив возможности выразительного использования пятна в рекламе.

10. Показать особенности векторной графики в рекламе спортивных товаров.

11. Создать макет рекламного модуля новой торговой сети «NNN» с применением закона контраста.

12. Разработать макет шрифтового оформления рекламы музыкального магазина.

13. Создать макет рекламного модуля выставки аквариумных рыб для размещения в прессе с применением закона контраста.

14. Создать макет рекламного модуля «Все для охоты» с применением закона единства и соподчинения.

15. Создать макет рекламного модуля базы отдыха с применением возможности коллажа.

16. Создать макет рекламного модуля «Выставка кошек» с применением закона равновесия.

17. Разработать макет рекламы новой косметической продукции, применив возможности выразительного использования пятна в рекламе.

18. Разработать макет рекламы канцелярских товаров, применив возможности выразительного использования пятна в рекламе.

19. Разработать макет рекламы конкурса «Лучший кондитер», применив возможности выразительного использования пятна в рекламе.

20. Создать макет рекламы «Фестиваль джаза» с применением возможности коллажа.

21. Выполнить композицию, состоящую из 3-ех шрифтовых блоков: заголовок, основной текст, дополнительная информация. Определить систему соподчинения, формат. На тему «Студенческая весна».

22. Выполнить композицию, состоящую из 3-ех шрифтовых блоков: заголовок, основной текст, дополнительная информация. Определить систему соподчинения, формат. На тему «Посвящение в студенты».

23. Выполнить композицию, состоящую из 3-ех шрифтовых блоков: заголовок, основной текст, дополнительная информация. Определить систему соподчинения, формат. На тему «День открытых дверей».

24. Выполнить композицию, состоящую из 3-ех шрифтовых блоков: заголовок, основной текст, дополнительная информация. Определить систему соподчинения, формат. На тему «Молодежь за здоровый образ жизни».

- 25. Разработать вывеску для открывающегося «Ледового катка».
- 26. Разработать вывеску SPA-салона.
- 27. Разработать вывеску «Кафе для студентов».
- 28. Разработать вывеску «Туристического агентства».
- 29. Разработать вывеску рекламного агентства.
- 30. Создать вывеску новой библиотеки.
- 31. Создать вывеску студенческого театра.
- 32. Создать вывеску киноклуба на факультете.
- 33. Создать вывеску Дома культуры.
- 34. Разработать вывеску выставки «Художники Чувашии».
- 35. Разработать вывеску фестиваля бардовской песни.

36. Разработать дизайн фирменного символа и логотип медицинского центра «Мать и дитя».

37. Создать фирменный символ и логотип детского конкурс «Юный художник».

38. Разработать дизайн фирменного символа и логотип фабрики, выпускающей спецодежду для пожарных.

39. Разработать дизайн фирменного символа и логотипа обувной фабрики.

40. Разработать дизайн фирменного символа и логотип торговой сети «Цветы».

41. Разработать дизайн фирменного символа и логотип общественной организации «Книголюб».

- 42. Создать фирменный символ и логотип студенческого Интернет-кафе.
- 43. Создать фирменный символ и логотип книжного издательства.

44. Разработать дизайн фирменного символа и логотип ТСЖ (товарищество собственников жилья).

- 45. Создать фирменный символ и логотип строительной кампании.
- 46. Разработать дизайн фирменного символа и логотип клининговой кампании.
- 47. Создать фирменный символ и логотип гостиницы.
- 48. Создать фирменный символ и логотип студенческого молодежного лагеря

отдыха.

49. Создать фирменный символ и логотип агентства риэлтерских услуг.

Критерии оценки:

Задание 1.

За правильный ответ на вопросы теста выставляется положительная оценка – 1 балл.

За неправильный ответ на вопросы теста выставляется отрицательная оценка – 0 баллов. Общая сумма баллов за тест является одной частью общей оценки.

Задание 2.

Оценка за полное выполнение задачи, не требующего доработки, 60 баллов. Допускается частичная оценка.

### **Оценивание**

Итоговая оценка рассчитывается с учетом суммирования баллов за первое и второе задание.

Таблина 4

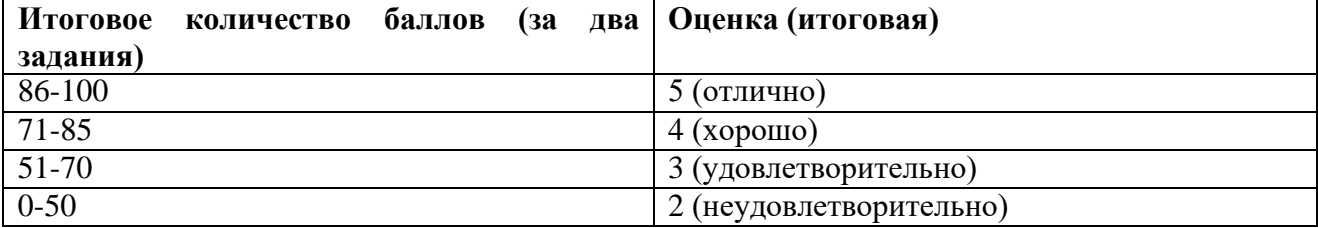

### **Типовые вопросы для устного опроса**

1. Технология «Computer-to-film»: перечень производственных процессов, области применения технологии.

2. Технология «Computer-to-Plate»: перечень производственных процессов, области применения технологии.

3. Технология «Computer-to-Print», перечень производственных процессов, области применения технологии.

4. Допечатные процессы полиграфического производства: перечень

и описание выполняемых операций.

5. Понятие формного процесса полиграфического производства.

6. Понятие печатного процесса полиграфического производства.

7. Понятие брошюровочно-переплетного процесса полиграфического производства.

8. Понятие отделочных процессов полиграфического производства.

9. Высокая (типографская) печать: принцип получения изображения, способы изготовления

печатных форм, печатное оборудование, области использования вида печати.

10. Высокая (флексографская) печать: принцип получения изображения, способы изготовления

печатных форм, печатное оборудование, области использования вида печати

11. Особенности макетов упаковок

12. Материалы для упаковок

13. Различия в национальной упаковке

14. История развития упаковки

15. Макет ручной книги

16. Виды многостраничных изданий и особенности их проектирования

17. Виды конструкций многостраничных изданий и брошюр

18. Офсетная (плоская) печать: принцип получения изображения, способы изготовления

печатных форм, печатное оборудование, области использования вида печати.

19 Высокая (типографская) печать: принцип получения изображения, способы изготовления

печатных форм, печатное оборудование, области использования вида печати.

20. Глубокая печать: принцип получения изображения, способы изготовления печатных форм,

печатное оборудование, области использования вида печати.

21. Трафаретная печать: принцип получения изображения, способы изготовления печатных

форм, печатное оборудование, области использования вида печати.

22. Тампонная печать: принцип получения изображения, способы изготовления печатных

форм, печатное оборудование, области использования вида печати.

23. Цифровая печать: способы печати, принцип получения изображения, печатное

оборудование, области использования способов печати.

24. Выборочное УФ лакирование печатной продукции: принцип получения лакового слоя, сферы использования.

25. Блинтовое тиснение печатной продукции фольгой: принцип получения тиснения, сферы использования.

26. Конгревное тиснение печатной продукции фольгой: принцип получения тиснения, сферы использования.

27. Обрезка печатной продукции.

28. Фольгирование в качестве альтернативы тиснения фольгой: принцип получения фольгированного изображения, его характеристики, сферы использования фольгирования.

29. Правила оформления контура высечки при выполнении допечатной подготовки печатной продукции.

30. Правила оформления контура обрезки при выполнении допечатной подготовки печатной продукции.

31. Правила оформления зоны выборочного УФ лакирования при выполнении допечатной подготовки печатной продукции.

32. Правила оформления зоны тиснения фольгой при выполнении допечатной подготовки печатной продукции.

339. Правила оформления меток приводки в электронном макете печатной продукции.

34. Методика повышения контраста и детализации цветного изображения при подготовке к воспроизведению в режиме градаций серого.

35. Взаимодополнительные цвета, их использование в цветовой коррекции изображения.

36. Базовая методика увеличения объема плоских полутоновых изображений.

37. Роль черного канала в методике увеличения объема полутонового изображения.

38. Значения белой и черной точек для будущего оттиска. Исходя из каких критериев задают эти значения.

39. Кривая яркости в графических редакторах, ее возможности.

40. Понятие взаимодополнительности цветовых моделей в графических редакторах.

41. Определение характеристик цвета оцифрованного изображения в модели RGB

42. Определение характеристик цвета оцифрованного изображения в модели CMYK

43. Почему на объекты черного цвета рекомендуется ставить функцию «оверпринт».

44. Последствия установки функции «оверпринт» на объектах белого цвета.

45. Пояснить, какие последствия для цветопередачи изображения могут иметь некорректные установки функции «оверпринт» (привести конкретные примеры).

46. В каких случаях рационально ставить «оверпринт» на обводку объекта.

47. Какова рациональная величина обводки (в пунктах), на которую устанавливают «оверпринт».

#### **Типовые задания к практическим занятиям:**

1. Создание слайд-презентации на тему "Формирование файловой системы в компьютере"

2. Создание слайд-презентации на тему "Создание и перемещение пакетов файлов (создание пэкеджей)"

3. Создание слайд-презентации на тему "Работа с различными форматами файлов"

4. Создать дизайн-макет упаковки чая

5. Подготовить дизайн-макет упаковки чая к печати

6. Создать серию дизайн-макетов визиток, подготовить их к печати с использованием следующих технологий: тиснение, лакировка, вырубка, фальцовка.

7. Создать серию дизайн-макетов мини-упаковок для продуктов питания, подготовить их к печати с использованием следующих технологий: тиснение, лакировка, вырубка, фальцовка.

8. Создать серию элементов фирменного стиля и подготовить их к публикации в интернет

9. Создать серию информационных дизайн-макетов и подготовить их к публикации в интернет

10. Подготовить многостраничное издание журнала к публикации в интернет

11. Подготовить дизайн макетов фирменного стиля к публикации в электронном устройстве

12. Подготовить информационный дизайн-макет к публикации в электронном устройстве

13. Подготовить многостраничное издание журнала к публикации в электронном устройстве

### **Типовые задания для контрольной работы**

#### **Вариант 1. Создать макет упаковки соли**

Задание 1. Разработать концепцию упаковки;

Задание 2. Разработать эскизы конструкции упаковки;

Задание 3. Создать внутреннее содержание упаковки - иллюстрация, текстовые вставки;

Задание 4. Подготовить электронный файл развертки упаковки к печати

Задание 5. Оформить этапы работы в слайд-презентацию

#### **Вариант 2. Создать макет упаковки для журнала**

Задание 1. Разработать концепцию упаковки;

Задание 2. Разработать эскизы конструкции упаковки;

Задание 3. Создать внутреннее содержание упаковки - иллюстрация, текстовые

# вставки;

Задание 4. Подготовить электронный файл развертки упаковки к печати

Задание 5. Оформить этапы работы в слайд-презентацию

Вариант 3. Создать макет упаковки для чая

Задание 1. Разработать концепцию упаковки;

Задание 2. Разработать эскизы конструкции упаковки;

Задание 3. Создать внутреннее содержание упаковки - иллюстрация, текстовые

вставки;

Задание 4. Подготовить электронный файл развертки упаковки к печати

Задание 5. Оформить этапы работы в слайд-презентацию

**Вариант 3.** Разработать серию открыток, посвященные г. Тольятти с использованием технологии лакировки

Задание 1. Разработать концепцию серии открыток;

Задание 2. Разработать эскизы открыток;

Задание 3. Создать внутреннее содержание открыток - иллюстрация, текстовые вставки,

определение участок для лакировки;

Задание 4. Подготовить электронные файлы открыток к печати

Задание 5. Оформить этапы работы в слайд-презентацию

# **Вариант 4. Разработать серию открыток, посвященные кафедре "Дизайн и искусство" с использованием технологии вырубки**

Задание 1. Разработать концепцию серии открыток;

Задание 2. Разработать эскизы открыток;

Задание 3. Создать внутреннее содержание открыток - иллюстрация, текстовые вставки,

определение участок для лакировки;

Задание 4. Подготовить электронные файлы открыток к печати

Задание 5. Оформить этапы работы в слайд-презентацию

Вариант 3. Разработать серию открыток в рамках музея современного искусство г. Тольятти

с использованием технологии тиснения

Задание 1. Разработать концепцию серии открыток;

Задание 2. Разработать эскизы открыток;

Задание 3. Создать внутреннее содержание открыток - иллюстрация, текстовые вставки,

определение участок для тиснения;

Задание 4. Подготовить электронные файлы открыток к печати

Задание 5. Оформить этапы работы в слайд-презентацию

### **Перечень теоретических вопросов**

Тема 1.1. Файловая система и форматы файлов

1.Операционные системы. Понятие.

2.Какие бывают операционные системы (назвать не менее трех)? Какое применение изначально имели данные операционные системы? В чем их конструктивное отличие?

3.Файлы и файловые системы. Многоуровневая иерархическая файловая система.

4.Имя файла. Составляющие имени файла.

5.Как называется программное обеспечение, которое осуществляет управление аппаратными средствами компьютера и позволяет использовать их с помощью операционной системы?

6.Назовите основное отличие оперативной памяти от долговременной.

7.Назовите виды носителей долговременной памяти.

8.Единицы измерения количества информации.

9.Расскажите принцип работы накопителя на жестких дисках.

10.Назовите опасные воздействия, которые могут вывести из строя такие накопители информации как НГМД (накопители на гибких магнитных дисках), НЖМД (накопители на жестких магнитных дисках), оптические диски, карты памяти.

11.Что представляет собой процесс форматирования жесткого диска?

12.Дефрагментация. Какие файловые системы больше всего фрагментируются? Тема 1.2. Макетирование

1. Назовите первоначальные значения англоязычного понятия «дизайн»?

2. Что такое дизайн?

3. Приведите примеры первых графических объектов, имеющих утилитарное назначение.

4. Каким образом потребности человека и общества влияют на дизайнерскую деятельность?

5. Назовите социокультурные факторы развития графического дизайна.

6. Почему именно реклама представляет собой наиболее развивающееся направление графического дизайна?

7. В чем состоит задача графического или визуального дизайна?

8. Приведите примеры использования объектов графического дизайна в различных областях массовой информации.

9. В чем заключается креативность мышления дизайнера-графика?

10. Какую роль в рекламном дизайне играет эстетическая форма?

Тема 1.3 Правила подготовки дизайн- макета к печати

1. Виды оригиналов

2. Печатная форма (определение, характеристика), оффсетная печать

3. Понятие доли бумажного листа

4. Трафаретная печать

5. Виды офсетной печати

6. Основные (триадные) краски

7. Высокая печать

8. Переплетно-брошюровочные процессы

9. Глубокая печать

10. Виды полиграфической продукции

11. Требования к шрифтам

12. Охарактеризуйте операцию «спуск полос»

Тема 1.4. Правила подготовки дизайн макетов с использованием тиснения и лака, и других способов печати

1. Процесс лакирования. Его применение

2. Процесс тиснения. Его применение

3. Дефекты печатной продукции

4. Специальные виды печати

5. Воспроизведение многоцветных оригиналов в полиграфии (способ)

6. Сущность офсетного способа печати

7. Понятие «светочувствительный слой»

8. Технология изготовления книжного блока

9. Процесс экспонирования

10. Технологическая операция вставка блока в переплет

11. Технологический процесс изготовления книги

12. Понятие бумажного листа

13. Виды и способы фальцовки

14. Тиснение фольгой: виды тиснения

15. Переплетно-брошюровочные процессы

16. Тампонная печать

Тема 1.5. Подготовка продукции графического дизайна к

публикации в сети интернет

1. Стиль в веб-дизайне. Определение.

2. Характеристика модульной сетки.

3. Типы веб-дизайна: текстовый, динамический,

конструктивный, полиграфический, смешанный.

4. Характеристики веб-дизайна

5. Четыре правила профессионального веб-дизайна.

Тема 1.6. Подготовка продукции графического дизайна к публикации различных устройств

1. Требования к публикации сайтов

2. Требования к публикации сайтов на мобильных устройствах

3. Требования к публикации интерактивных изданий

4. Требования к публикации электронных изданий

5. Требования к публикации различных мультимедийных

продуктов (Анимация, видеофайл, графический файл).

6. Форматы публикации

# **Темы рефератов**

- 1. Снятие размеров макетируемого объекта.<br>2. Изучение приемов масштабирования.
- Изучение приемов масштабирования.
- 3. Изготовление чертежа в масштабе.
- 4. Индикация.
- 5. Материалы и инструменты, используемые в макетировании.
- 6. Рекомендации по их использованию и инструкции по технике безопасности.
- 7. Основные приемы придания бумаге (картону) определенной конфигурации.
- 8. Способы склейки.
- 9. Краски для макетирования и рекомендации по их использованию.
- 10. Определение понятия средовой композиции.
- 11. Композиционный центр.
- 12. Ритм.
- 13. Контраст, нюанс, тождество.
- 14. Симметрия и асимметрия.
- 15. Пропорции.
- 16. Особенности построения композиции.
- 17. Линейные элементы на фронтальной поверхности.
- 18. Макетирование простых геометрических орнаментов с несколькими уровнями от основания.
	- 19. Соединение элементов макета в трехмерном измерении.
	- 20. Приемы формообразования объема.<br>21. Приемы компоновки.
	- Приемы компоновки.
	- 22. Основы пластической разработки поверхности.<br>23. Типы пластических композиций.
	- Типы пластических композиций.
	- 24. Определение кулисных поверхностей, их виды.
	- 25. Методы создания кулисных поверхностей.
	- 26. Создание модели кулисной декорации.
	- 27. Способы трансформации бумажного листа (картона).
- 28. Типы моделей: спирали, плоскости с выдвинутыми элементами поверхности, оригами.

29. Создание сложной объемной композиции из отдельных плоскостей с использованием линейных элементов.

- 30. Изготовление геометрических тел в макете с помощью развертки.
- 31. Куб.
- 32. Призма.
- 33. Пирамида.
- 34. Метод изготовления цилиндра.
- 35. Конус.
- 36. Модели сложных тел вращения.
- 37. Способы изготовления шара и тора в макете.
- 38. Выбор объекта макетирования в дизайне среды.
- 39. Снятие размеров, масштабирование.
- 40. Изготовление чертежей.
- 41. Подготовка материалов для макетирования.

42. Изготовление макета объекта предметно-пространственной среды в определенном масштабе.

### **3.2. Критерии оценивания, предназначенных для осуществления текущего контроля**

Предметом оценки служат результаты обучения, предусмотренные ФГОС по дисциплине «Информатика», направленные на реализацию программы общего образования. Технология оценки– пятибалльная.

# **Спецификация оценочных средств**:

- -Тестирования
- -Карточки задания
- Контрольные работы

-Самостоятельная работа обучающихся – рефераты, сообщения, доклады, презентации **Оценка устных ответов обучающихся (Карточки - задания)**

### **Для устных ответов определяются следующие критерии оценок:**

- **- оценка «5» выставляется, если ученик:**
- полно раскрыл содержание материала в объеме, предусмотренном программой и учебником;
- изложил материал грамотным языком в определенной логической последовательности, точно используя математическую и специализированную терминологию и символику;
- правильно выполнил графическое изображение алгоритма и иные чертежи и графики, сопутствующие ответу;
- показал умение иллюстрировать теоретические положения конкретными примерами, применять их в новой ситуации при выполнении практического задания;
- продемонстрировал усвоение ранее изученных сопутствующих вопросов, сформированность и устойчивость используемых при ответе умений и навыков;
- отвечал самостоятельно без наводящих вопросов учителя.
- **- оценка «4» выставляется, если** ответ имеет один из недостатков:
- в изложении допущены небольшие пробелы, не исказившие логического и информационного содержания ответа;
- нет определенной логической последовательности, неточно используется математическая и специализированная терминология и символика;
- допущены один-два недочета при освещении основного содержания ответа, исправленные по замечанию учителя;
- допущены ошибка или более двух недочетов при освещении второстепенных вопросов или в выкладках, легко исправленные по замечанию или вопросу учителя.
- **- оценка «3» выставляется, если:**
- неполно или непоследовательно раскрыто содержание материала, но показано общее понимание вопроса, имелись затруднения или допущены ошибки в определении понятий, использовании терминологии, чертежах, блок-схем и выкладках, исправленные после нескольких наводящих вопросов учителя;
- ученик не справился с применением теории в новой ситуации при выполнении практического задания, но выполнил задания обязательного уровня сложности по данной теме,
- при знании теоретического материала выявлена недостаточная сформированность основных умений и навыков.

### **- оценка «2» выставляется, если:**

- не раскрыто основное содержание учебного материала;
- обнаружено незнание или непонимание учеником большей или наиболее важной части учебного материала,
- допущены ошибки в определении понятий, при использовании терминологии, в чертежах, блок-схем и иных выкладках, которые не исправлены после нескольких наводящих вопросов учителя.
- **- оценка «1» выставляется, если:**

- ученик обнаружил полное незнание и непонимание изучаемого учебного материала или не смог ответить ни на один из поставленных вопросов по изучаемому материалу.

Оценка («5», «4», «3») может ставиться не только за единовременный ответ (когда на проверку подготовки обучающегося отводится определенное время), но и за рассредоточенный во времени, т. е. за сумму ответов, данных обучающимся на протяжении урока (выводится поурочный балл), при условии, если в процессе урока не только заслушивались ответы обучающегося, но и осуществлялась проверка его умения применять знания на практике.

### **Критерии оценивания контрольных работ и практических работ**

*Оценка «5»* ставится, если:

работа выполнена полностью;

в логических рассуждениях и обосновании решения нет пробелов и ошибок;

в решении нет математических ошибок (возможна одна неточность, описка, не являющаяся следствием незнания или непонимания учебного материала).

*Оценка «4»* ставится, если:

работа выполнена полностью, но обоснования шагов решения недостаточны (если умение обосновывать рассуждения не являлось специальным объектом проверки);

допущена одна ошибка или два-три недочета в выкладках, рисунках, чертежах или графиках (если эти виды работы не являлись специальным объектом проверки).

*Оценка «3»* ставится, если:

допущены более одной ошибки или более двух-трех недочетов в выкладках, чертежах или графиках, но учащийся владеет обязательными умениями по проверяемой теме.

*Оценка «2»* ставится, если:

допущены существенные ошибки, показавшие, что учащийся не владеет

обязательными умениями по данной теме в полной мере

# **Общая оценка тестовых заданий**

Оценка «5» (отлично) – 90% правильных ответов

Оценка «4» (хорошо) – 80% правильных ответов

Оценка «3» (удовлетворительно) – 70% правильных ответов

Оценка «2» (неудовлетворительно) - 69% правильных ответов

### **Оценка устного выступления (сообщения)**

I Оценка содержательной стороны выступления: - 5 баллов.

- 1. Понравилось ли выступление.
- 2. Соответствует ли оно заявленной теме.
- 3. Интересно выступление и не слишком ли оно длинное.
- 4. Установлен ли контакт с аудиторией.
- 5. Продуман ли план.
- 6. Весь ли материал относится к теме.
- 7. Примеры, статистика.
- 8. Используются ли наглядные средства.
- 9. Формулировка задач или призыв к действию.
- 10. Вдохновило ли выступление слушателей.

II Оценка культуры речи выступающего. - 3 балла.

- 1. Соответствует ли речь нормам современного русского языка.
- 2. Какие ошибки были допущены.
- 3. Можно ли речь охарактеризовать как ясную, точную, краткую, богатую.

III Оценка ораторской манеры выступления.- 2 балла.

- 1. Манера держаться
- 2. Жесты, мимика.
- 3. Контакт с аудиторией.
- 4. Звучание голоса, тон голоса.
- 5. Темп речи.

Пожелания выступающему.

Максимум за выступление - 10 баллов.

«5» ( отлично)- до 9 баллов

«4» (хорошо)- до 7 баллов

«3» (удовлетворительно)- до 5 баллов

«2» (неудовлетворительно)- менее 5 баллов

**Критерии оценки докладов**

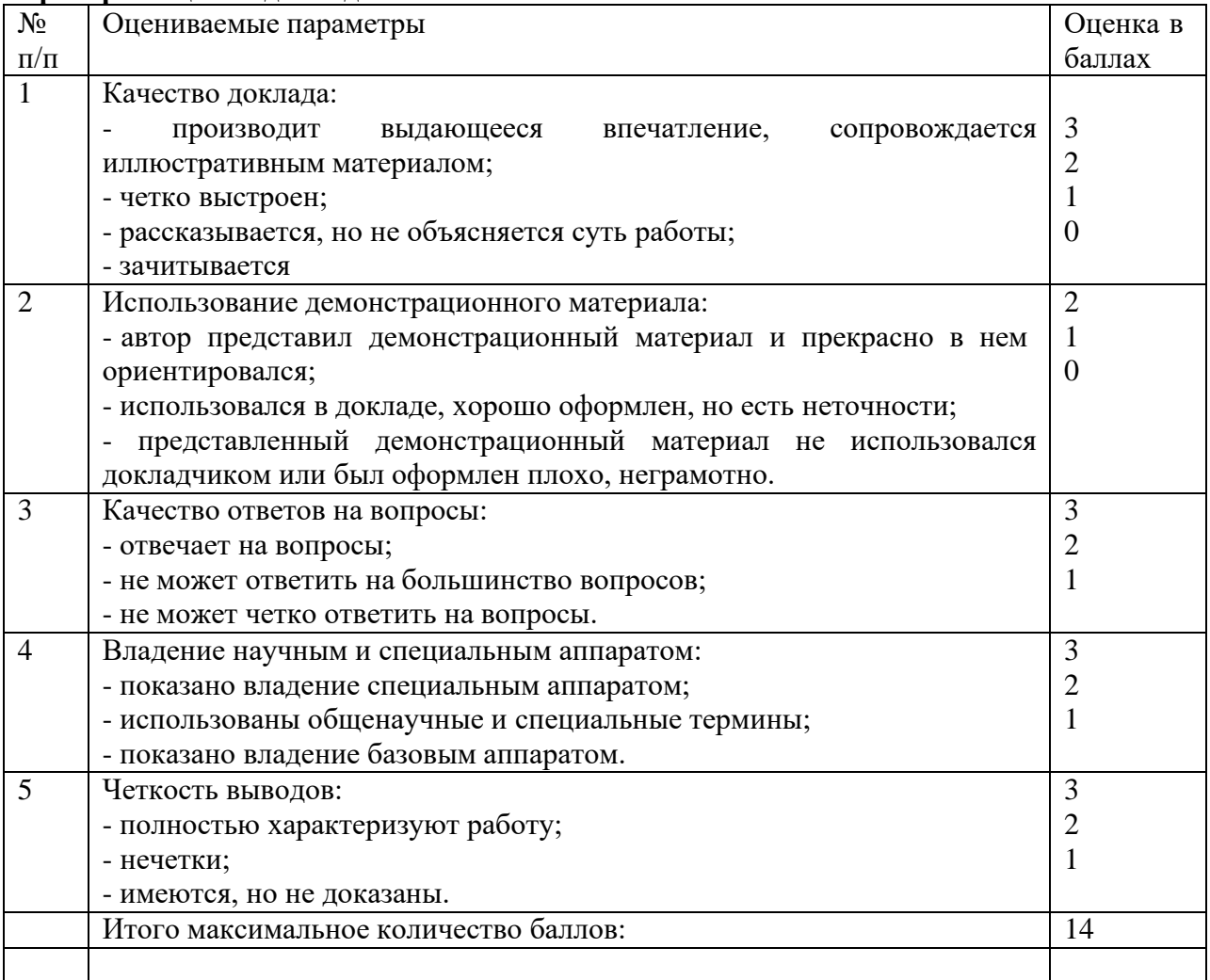

Оценка «5» - от11 до 14 баллов

Оценка «4»- от 8 до 10 баллов

Оценка «3» - от 4до 7 баллов

При количестве баллов менее 4 – рекомендовать обучающимся дополнительно поработать над данным докладом

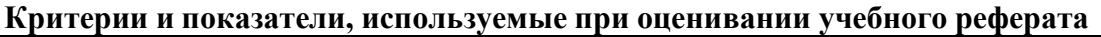

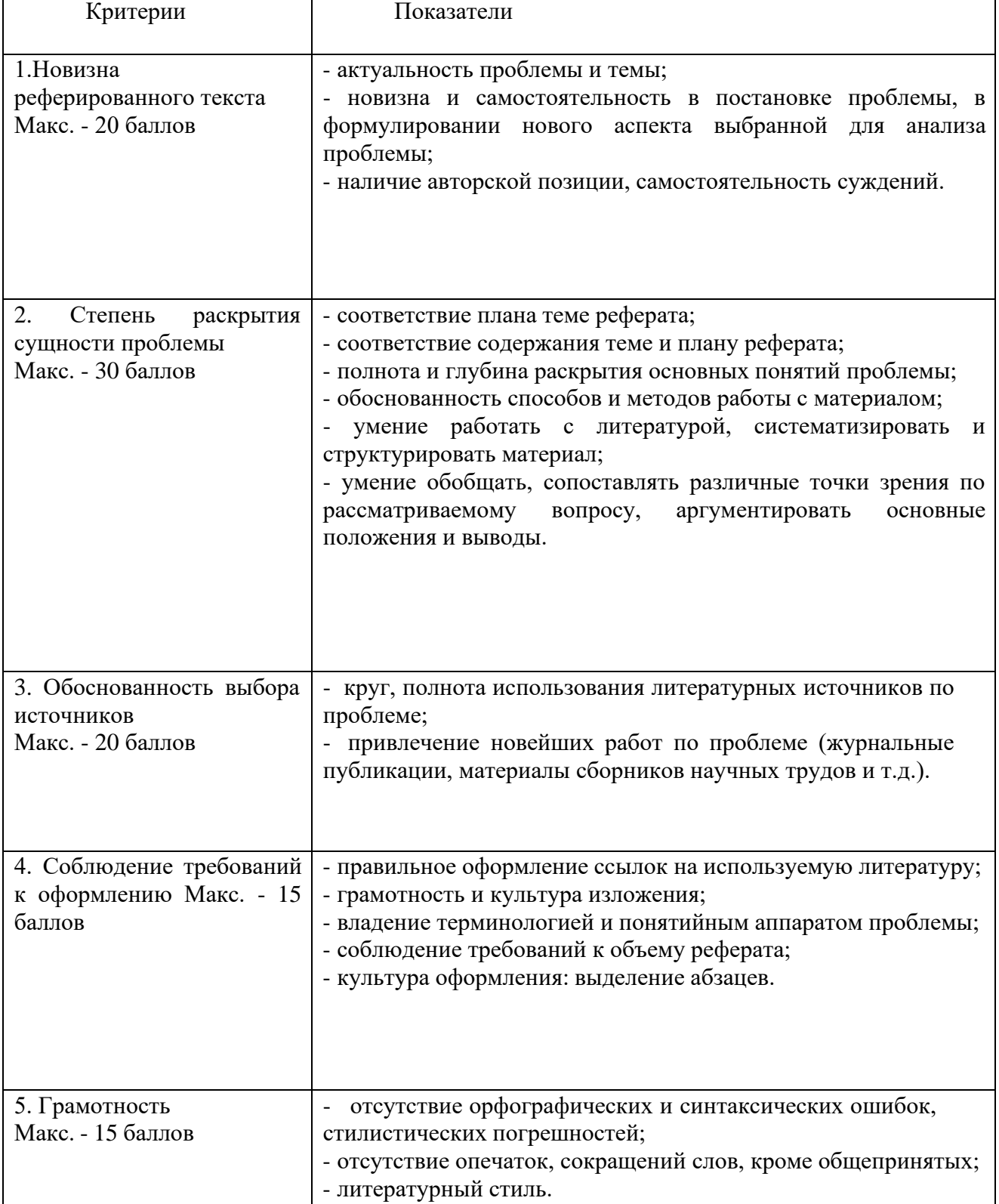

# **Оценивание реферата**

Реферат оценивается по 100 балльной шкале, баллы переводятся в оценки успеваемости следующим образом:

- 86 100 баллов оценка «5»;
- 70 75 баллов оценка «4»;
- 51 69 баллов оценка «3»;
- менее 51 балла оценка «2».

# **Критерии и показатели, используемые при оценивании презентации**

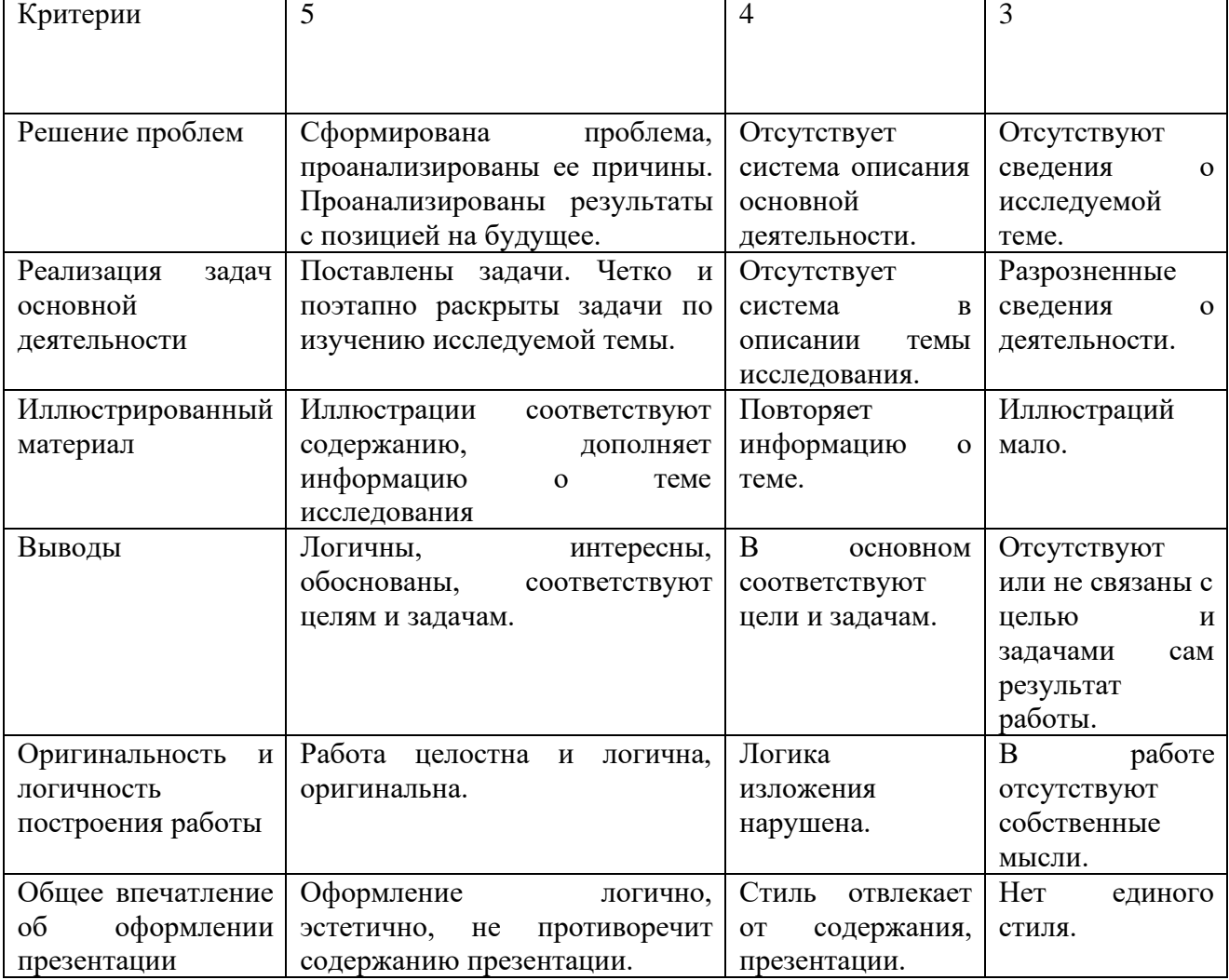

# **4. КОНТРОЛЬНО-ОЦЕНОЧНЫЕ МАТЕРИАЛЫ ДЛЯ ПРОМЕЖУТОЧНОЙ АТТЕСТАЦИИ ПО УЧЕБНОЙ ДИСЦИПЛИНЕ**

Контрольно-оценочные материалы для промежуточной аттестации предназначены для контроля и оценки результатов освоения ПМ.03 Подготовка дизайн-макета к печати (публикации) по профессии 54.01.20 Графический дизайнер

# **4.1. Типовые задания для итогового контроля успеваемости**

#### **4.1.1. Экзамен по МДК 03.01**

#### **Задание 1. Тестирование**

Тест проводится на компьютере, выполняется всеми студентами одновременно. Тест состоит из 40 вопросов.

#### **Проверяемые результаты обучения: З1, З2.**

Критерии оценки усвоения знаний и сформированности умений: за правильный ответ на вопросы теста выставляется положительная оценка – 1 балл. За неправильный ответ на вопросы теста выставляется отрицательная оценка – 0 баллов. Общая сумма баллов за тест является одной частью общей оценки.

#### **Текст задания:**

#### *1. Многогранник, четыре грани которого равносторонние треугольники*

- a) тетраэдр
- b) куб
- c) тор
- d) конус

#### *2. Правильный многогранник, гранями которого являются шесть квадратов - это*

- a) куб
- b) призма
- c) пирамида
- d) тор

*3. Многогранник, гранями которого являются восемь равносторонних треугольников - это*

- a) октаэдр
- b) призма
- c) пирамида
- d) тор

*4. Многогранник, гранями которого являются двадцать равносторонних треугольников - это*

- a) икосаэдр
- b) октаэдр
- c) додекаэдр
- d) призма

#### *5. пентагонов - это*

- a) додекаэдр
- b) пирамида
- c) тетраэдр
- d) тор

### *6. Основными составляющими архитектурной формы являются*

- a) поверхность, объем и пространство
- b) каркас сооружения
- c) строительные материалы
- d) ограждающие конструкции

## *7. Звездчатый додекаэдр, звездчатый икосаэдр, битригональный додекаэдр относятся:*

- a) к сложным многогранникам
- b) к простым геометрическим фигурам
- c) к правильным многогранникам
- d) к телам вращения
- *8. Фасад архитектурного сооружения - это*
- a) фронтальная композиция
- b) объемная композиция
- c) пространственная композиция
- d) глубинная композиция
- *9. Для того чтобы грани макета куба были ровными, без надломов, необходимо*
- a) по линиям сгиба сделать надрезы
- b) по линиям сгиба сделать заломы
- c) по линиям сгиба сделать припуски
- d) по линиям сгиба сделать сквозные прорези

## *10. Для того чтобы грани макета призмы были ровными, без надломов, необходимо*

- a) по линиям сгиба сделать надрезы
- b) по линиям сгиба сделать заломы
- c) по линиям сгиба сделать припуски
- d) по линиям сгиба сделать сквозные прорези

# *11. Для того чтобы грани макета пирамиды были ровными, без надломов,*

## *необходимо*

- a) по линиям сгиба сделать надрезы
- b) по линиям сгиба сделать заломы
- c) по линиям сгиба сделать припуски
- d) по линиям сгиба сделать сквозные прорези

## *12. Для того чтобы грани макета многогранника были ровными, без надломов,*

## *необходимо*

- a) по линиям сгиба сделать надрезы
- b) по линиям сгиба сделать заломы
- c) по линиям сгиба сделать припуски
- d) по линиям сгиба сделать сквозные прорези

### *13. Для того чтобы грани макета октаэдра были ровными, без надломов, необходимо*

- a) по линиям сгиба сделать надрезы
- b) по линиям сгиба сделать заломы
- c) по линиям сгиба сделать припуски

### d) по линиям сгиба сделать сквозные прорези

### *14. Виды карандашей для чертежных и макетных работ*

- a) простой, автоматический, механический
- b) пневматический
- c) медицинский
- d) клеевой

### *15. Инструменты, используемые в макетировании*

- a) картон, бумага, резак, ножницы, клей
- b) круглые кисти, палитра, тушь, акварельная бумага
- c) гвозди, молоток, рубанок, плоскогубцы
- d) карандаш, линейка, циркуль, резинка, рапидограф, рейсфедер, бумага

### *16. Рапидограф - это*

- a) самопишущая ручка с трубчато-игольчатым оголовником для работы тушью
- b) инструмент для подточки карандашей
- c) ручка с фетровым стержнем и цветными чернилами
- d) инструмент, используемый при изготовлении макетов

# *17. Калька - это*

- a) полупрозрачная бумага для копирования чертежей
- b) копировальная бумага
- c) твердая бумага для макетирования
- d) разновидность ватмана

## *18. Лекало - это*

- a) приспособление для вычерчивания линий различной кривизны
- b) приспособление для вычерчивания прямых линий
- c) приспособление для «отмывки»
- d) насадка на циркуль

### *19. Ватман - это*

- a) бумага, используемая в черчении и макетировании
- b) разновидность писчей бумаги
- c) полупрозрачная бумага для копирования чертежей
- d) копировальная бумага

### *20. Картон - это*

- a) твердая бумага для макетирования
- b) прозрачная бумага
- c) доска для объявлений
- d) разновидность писчей бумаги

### *22. Торшон - это*

- a) особо плотная акварельная бумага
- b) особо тонкая акварельная бумага
- c) бумага для черчения и других видов работ в линейной графике
- d) гофрированная бумага

#### *23. Сопряжения - это*

- a) плавное соединение кривых и прямых линий
- b) место пересечения прямых линий
- c) центр окружности
- d) диаграммы

# *24. Антураж - это*

- a) изображение деревьев и ландшафта
- b) изображение людей, животных и техники
- c) рисунок с натуры
- d) изображение наружного вида здания, проецируемое на вертикальную плоскость

### *25. Стаффаж - это*

- a) изображение людей, животных и техники
- b) изображение наружного вида здания, проецируемое на вертикальную плоскость
- c) изображение деревьев и ландшафта
- d) инструмент для изготовления макетов

### *26. Автор знаменитого модулора*

- a) Ле Корбюзье
- b) Витрувий
- c) Виньола
- d) Леонардо да Винчи

### *27. Укажите «ряд Фибоначчи»*

- a) 1, 2, 3, 5, 8, 13, 21 …
- b) 1, 2, 3, 4, 5, 6, 7, 8 …
- c)  $1, 2, 4, 6, 8, 10, 12 \ldots$
- d) 10, 20, 30, 40, 50 …

### *28. Кто ввел термин « Золотое сечение»?*

- a) Леонардо да Винчи
- b) Фибоначчи
- c) Пифагор
- d) Виньола
- *29. Масштаб - это*
- a) отношение длины отрезка на чертеже к его длине в натуре
- b) условное изображение
- c) план
- d) линейка

# *30. Пропорция - это*

- a) соразмерность, определенное соотношение частей между собой
- b) система осей
- c) зрительное равновесие композиции
- d) упорядоченность элементов формы

## *31. Какое из данных отношений является отношением «золотого сечения»?*

- a)  $a : B = B : (a + B) = 0,618$
- b)  $1:2$
- c)  $2:3$
- d) 3 : 5

## *32. Масштаб 1:100 означает*

- a) 1см линии чертежа соответствует 100см в натуре
- b) 1см линии чертежа соответствует 1000см в натуре
- c) 1см линии чертежа соответствует 10см в натуре
- d) 1см линии чертежа соответствует 500см в натуре

## *33. Линейка - это*

- a) чертежный инструмент, используемый для вычерчивания прямых линий
- b) инструмент для вычерчивания кривых линий
- c) инструмент для изготовления макетов

1. музыкальная нота

## *34. Угольник - это*

- a) чертежный инструмент, используемый для вычерчивания прямых линий и углов
- b) инструмент для изготовления макетов
- c) приспособление для разведения красок
- d) инструмент для вычерчивания кривых линий

### *35. Угольники бывают*

- а) равнобедренные (с углами 45<sup>°</sup>,45<sup>°</sup>,90<sup>°</sup>) и прямоугольные (с углами 30<sup>°</sup>, 60<sup>°</sup>,  $90^{0}$ )
- b) прямолинейные
- c) криволинейные
- d) прямолинейные и криволинейные

### *36. Циркуль - это*

- a) чертежный инструмент, предназначенный для вычерчивания окружностей и кривых линий
- b) приспособление для разведения красок
- c) чертежный инструмент, используемый для вычерчивания прямых линий
- d) инструмент для изготовления макетов

# *37. Клей - это*

- a) материал, для склеивания бумаги, картона и т.д
- b) полупрозрачная бумага для копирования чертежей
- c) разновидность чертежной бумаги
- d) ручка с фетровым стержнем, заполняемая цветными чернилами
- *38. «Антураж» в переводе с французского языка означает*
- a) окружение, обстановка
- b) соразмерность
- c) составление
- d) изображение
- *39. Дополняя макет фигурой человека, архитектор подчеркивает*
- a) масштабность чертежа
- b) пространственность чертежа
- c) красоту и пользу
- d) статичность чертежа

# *40. Самым характерным в форме деревьев является*

- a) соотношение ствола и кроны, их форма, характер роста основных ветвей
- b) цветовое решение
- c) высота дерева
- d) расположение дерева на чертеже

# **Задание 2. Практическое задание.**

Подготовка демонстрационного материала для защиты.

# **Проверяемые результаты обучения: У1,У2, У3.**

**Исходные материалы**: выдает преподаватель

- 1. Разработать формальную композицию на контраст форм /тип пространства композиционное заполнение центра /.
- 2. Разработать формальную композицию на контраст форм / тип пространства композиционная пауза/.
- 3. Разработать формальную композицию на контраст форм / тип пространства раппорт/.
- 4. Разработать формальную композицию на контраст масс /тип пространства композиционное заполнение центра /.
- 5. Разработать формальную композицию на контраст масс / тип пространства композиционная пауза/.
- 6. Разработать формальную композицию на контраст масс форм / тип пространства раппорт/.
- 7. Разработать формальную композицию на нюансные отношения /тип пространства композиционное заполнение центра /.
- 8. Разработать формальную композицию на нюансные отношения / тип пространства композиционная пауза/.
- 9. Разработать формальную композицию на нюансные отношения / тип пространства раппорт/.
- 10. Разработать формальную композицию на акцент /тип пространства композиционное заполнение центра /.
- 11. Разработать формальную композицию на акцент / тип пространства композиционная пауза/.
- 12. Разработать формальную композицию на акцент / тип пространства раппорт/.
- 13. Разработать формальную композицию на оптические эффекты цвета.
- 14. Разработать формальную композицию на оптические эффекты формы.
- 15. Разработать формальную композицию на оптические эффекты пространства.
- 16. Выполнить натурную зарисовку творческого источника.
- 17. Выполнить копию творческого источника.
- 18. Провести графический анализ натурной зарисовки.
- 19. Провести графический анализ копии творческого источника.
- 20. Провести графическую стилизацию через формализацию свойств объекта.
- 21. Разработать простые орнаментальные мотивы с различной композиционной схемой.
- 22. Разработать сложные орнаментальные мотивы с различными композиционнымисхемами.
- 23. Разработать орнаментальные полосы с различными композиционными схемами /симметрия/.
- 24. Разработать орнаментальные полосы с различными композиционными схемами /асимметрия/.
- 25. Разработать раппорт в различных сетках с использованием масштаба , композиционных осей и ритма.

#### **Критерии оценки:**

# **Задание 1.**

За правильный ответ на вопросы теста выставляется положительная оценка – 1 балл.

За неправильный ответ на вопросы теста выставляется отрицательная оценка – 0 баллов. Общая сумма баллов за тест является одной частью общей оценки.

# **Задание 2.**

**О**ценка за полное выполнение задачи, не требующего доработки, 60 баллов. Допускается частичная оценка.

Итоговая оценка рассчитывается с учетом суммирования баллов за первое и второе задание.

Таблица 5

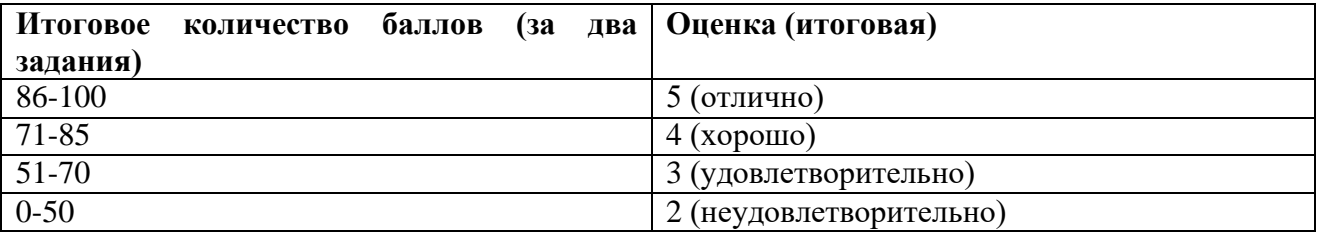

### **4.1.2. Дифференцированный зачет по учебной и производственной практике**

Целью оценки по учебной практике является оценка:

1) практического опыта и умений;

2) профессиональных и общих компетенций.

Оценка по учебной практике выставляется на основании данных аттестационного листа с указанием видов работ, выполненных обучающимся во время практики, их объема, качества выполнения в соответствии с технологией и требованиями образовательного учреждения.

### **Виды работ практики и проверяемые результаты обучения по профессиональному модулю**

Таблица 7

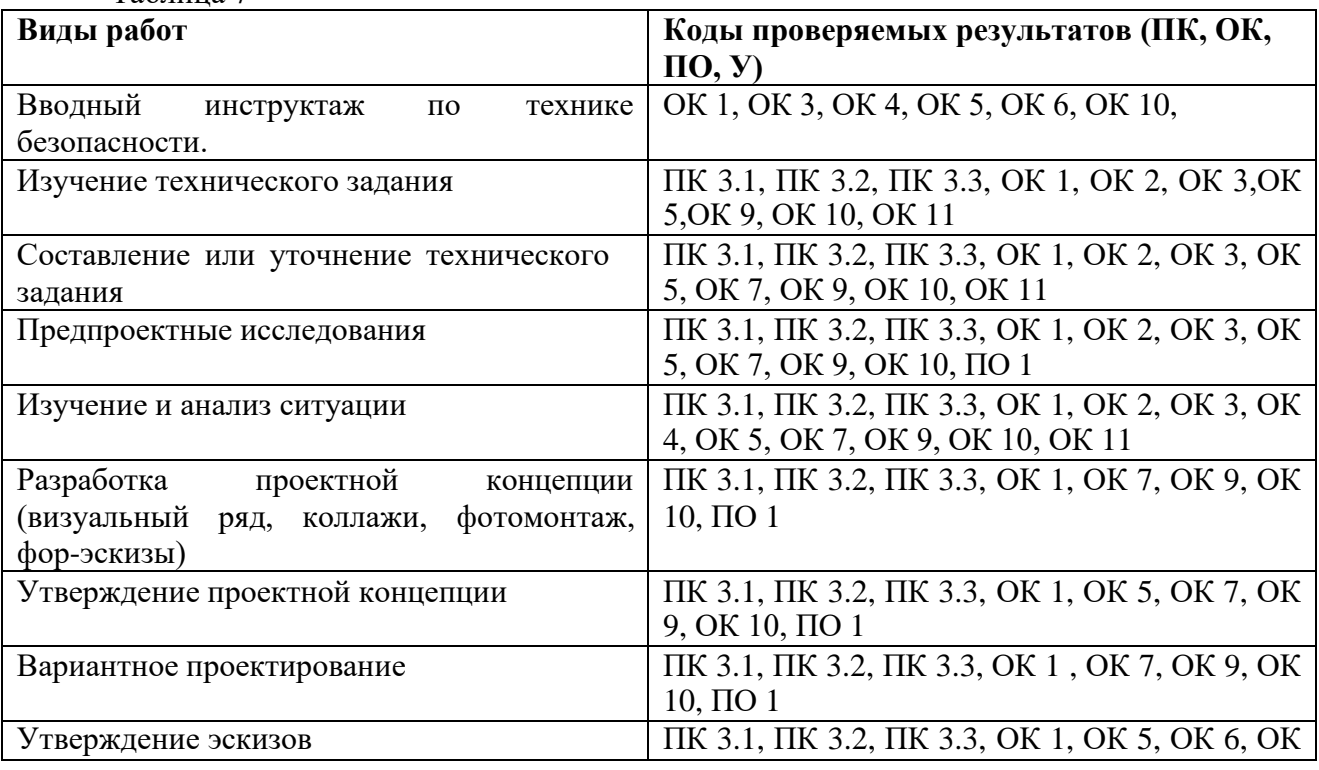

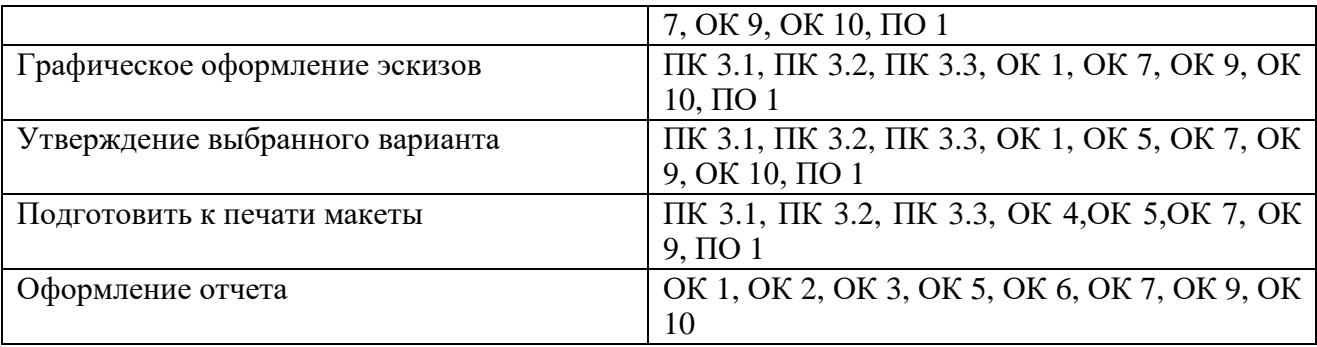

# **Оцениваемые параметры**

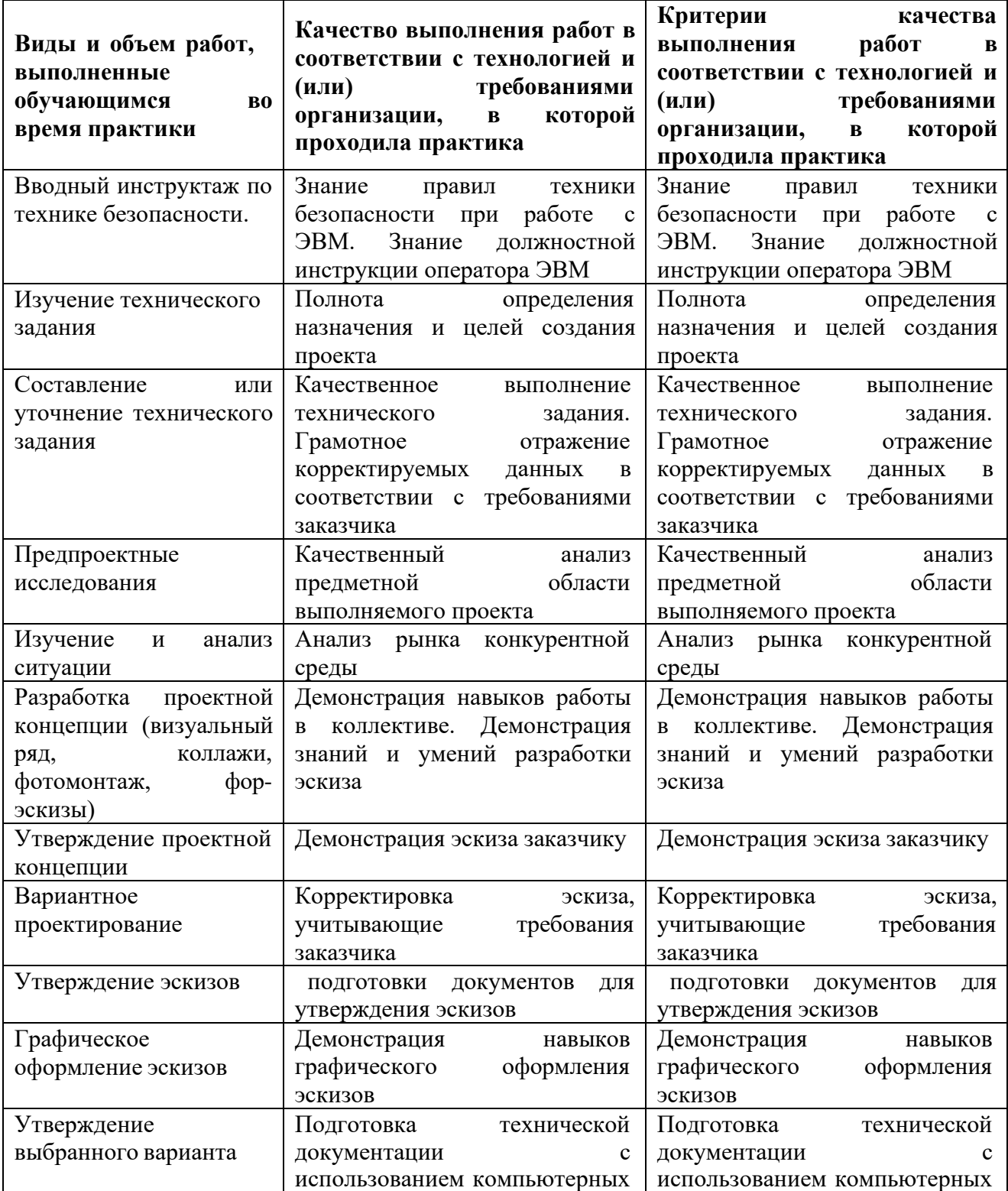

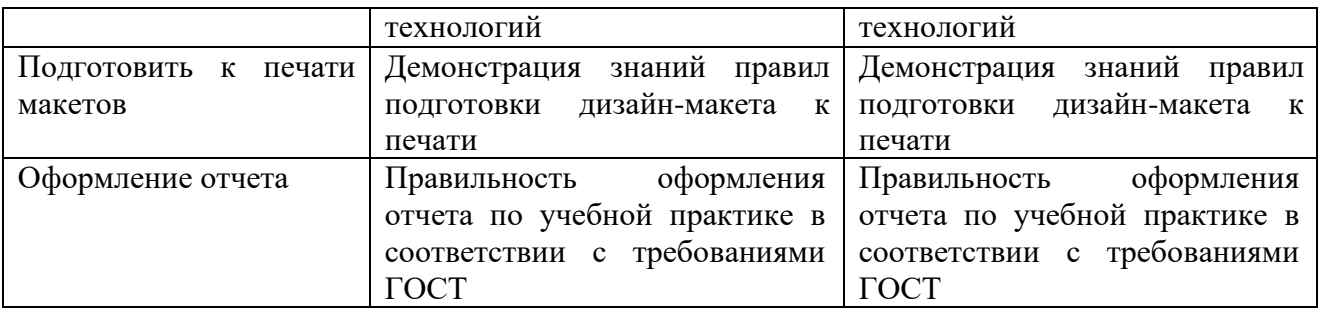

# **4.1.3. Квалификационный экзамен**

Экзамен (квалификационный) предназначен для контроля и оценки результатов освоения профессионального модуля **ПМ.03 Подготовка дизайн-макета к печати (публикации)** по профессии СПО **54.01.20 Графический дизайнер**.

Экзамен включаетв себя два элемента: оценку знаний теории и оценку практических навыков. Первая часть – выполнение компьютерного тестирования,вторая часть – выполнение практического задания по вариантам.

Итогом экзамена является однозначное решение: «вид профессиональной деятельности зачтено / не зачтено».

Для вынесения положительного заключения об освоении ВПД, необходимо подтверждение сформированности всех компетенций, перечисленных в программе ПМ. При отрицательном заключении хотя бы по одной из профессиональных компетенций принимается решение «вид профессиональной деятельности не освоен».

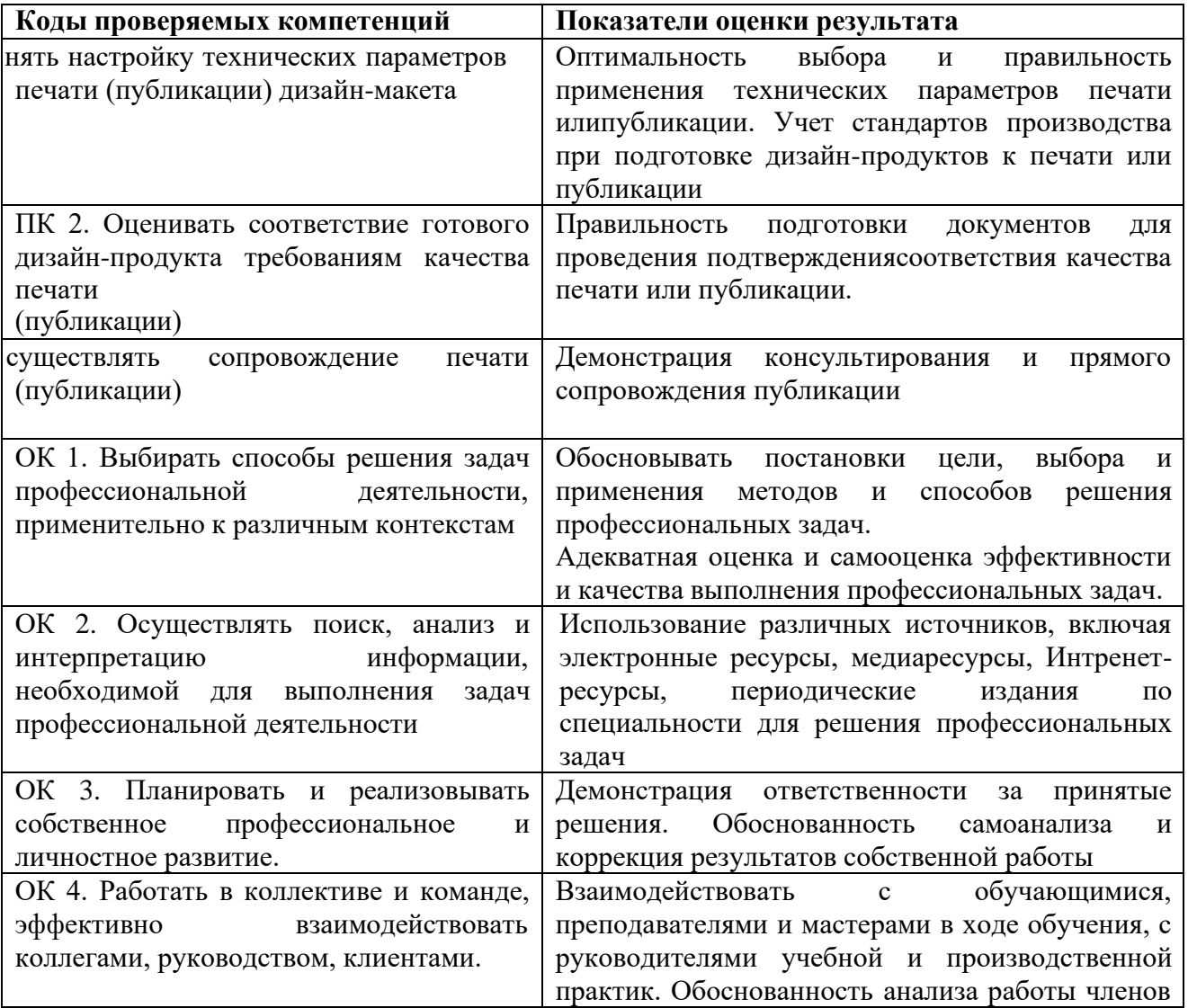

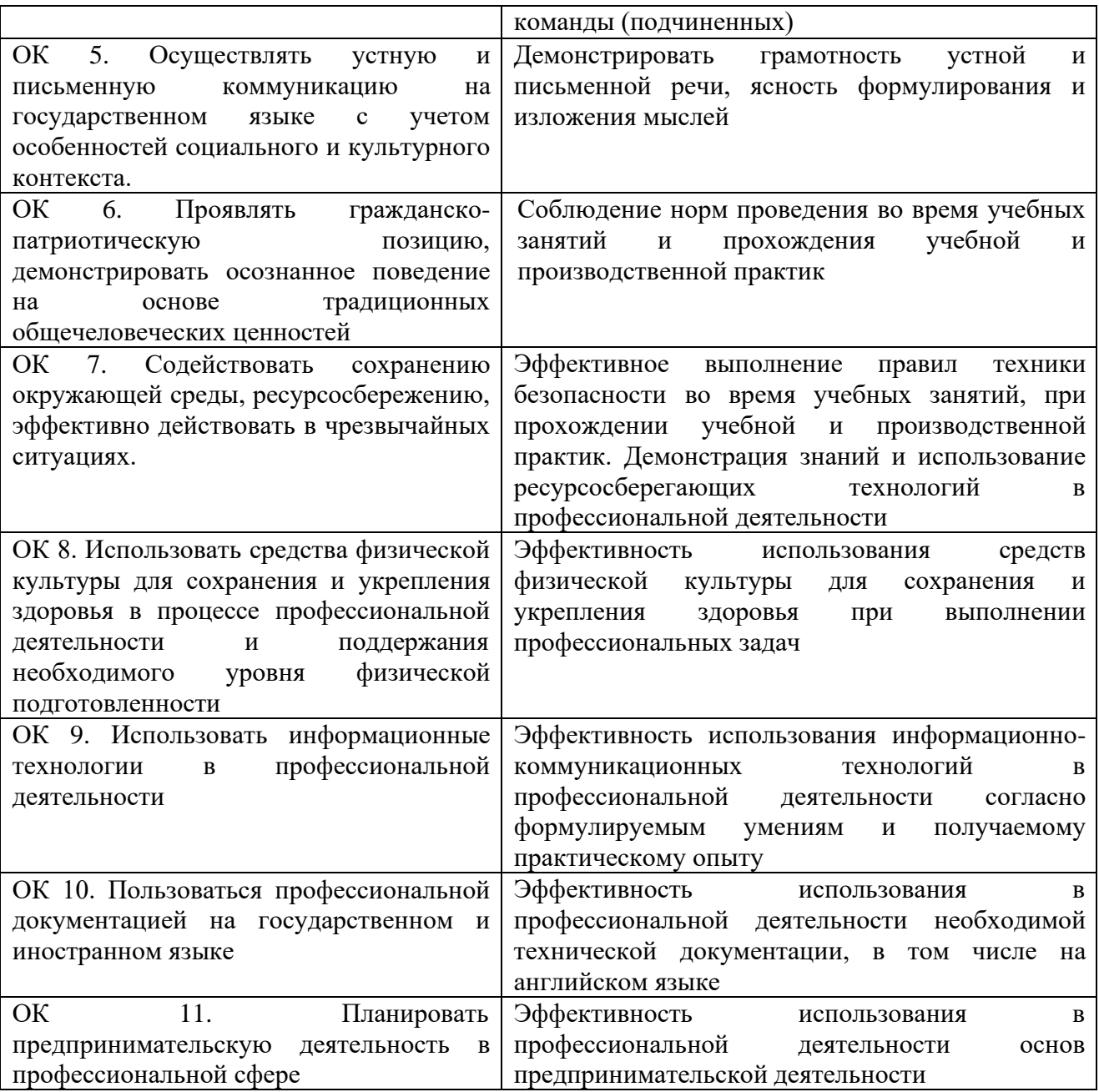

# **Выполнение заданий в ходе экзамена**

# **Коды проверяемых профессиональных и общих компетенций**

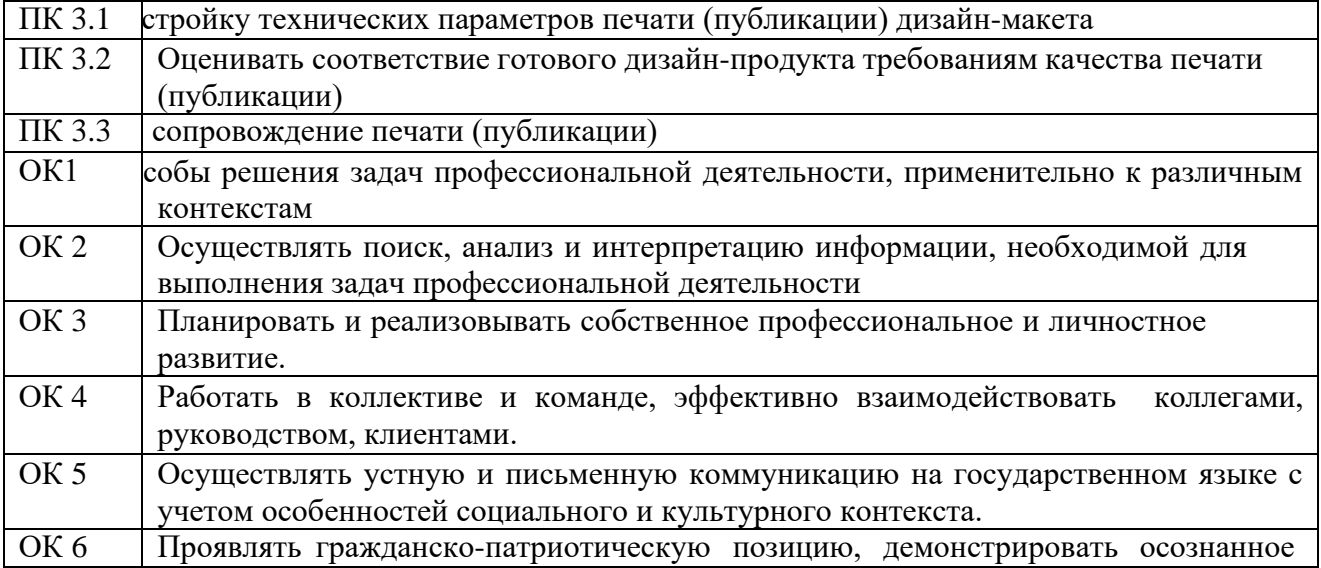

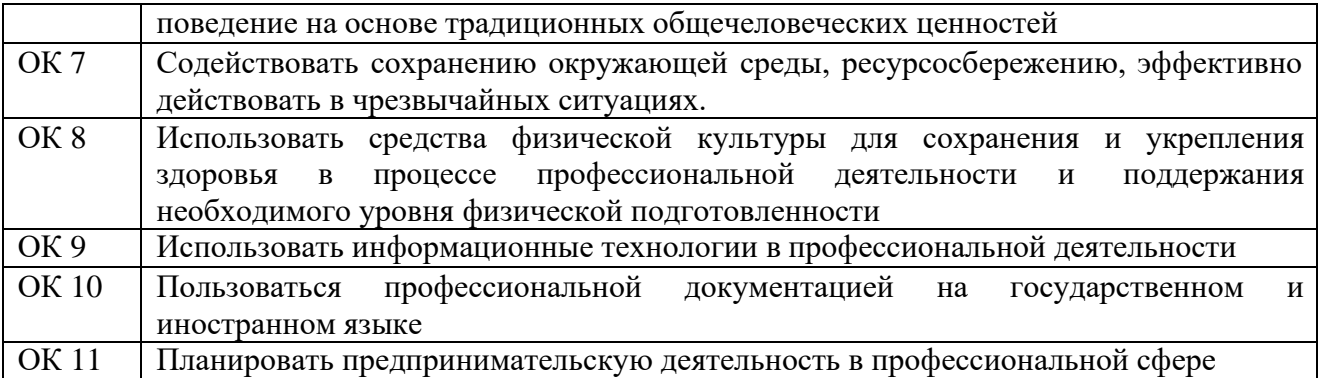

### **Комплект экзаменационных материалов**

*Типовые тесты для квалификационного экзамена*

- *1. Чаще всего антураж включает*
- a) изображение ландшафта, растительности (деревья, кустарники, трава)
- b) изображение людей, машин, деталей оборудования
- c) изображение домашних животных, птиц
- d) изображение диких животных, птиц
- *2. Чаще всего стаффаж включает*
- a) изображение людей, животных, машин, деталей оборудования
- b) изображение ландшафта, растительности (деревья, кустарники, трава)
- c) изображение фасадов, разрезов, планов сооружения
- d) изображение конструктивных элементов здания
- *3. Макетирование это -*
- a) комплекс способов и приемов объемного воспроизведения формы в виде материальной модели
- b) рисунок или чертеж тушью
- c) акварельный рисунок
- d) полихромная графика
- *4. Цель курса « макетирование»-*
- a) развитие навыков объемного моделирования
- b) научить студента изображать объекты в различных проекциях, развить пространственное мышление, вкус и графическую культуру
- c) научить студента академическому рисунку
- d) научить студента пользоваться чертежными инструментами
- *5. Объектом макетирования является*
- a) создание модели абстрактно-формализованной или изобразительной системы, отражающей в материальной форме основные признаки аналога
- b) рисунок или чертеж тушью
- c) изображение домашних животных, птиц
- d) создание плоскостных элементов

#### *6. Типы бумаги, используемой в макетировании*

- a) ватман, торшон, акварельная бумага, «Госзнак», картон,
- b) цветная бумага, фольга
- c) пластик, резина
- d) пенополистирол, полигаль

### *7. Перечислите основные приемы работы с бумагой в макетировании*

- a) сминание, скручивание, сгибание, скручивание, разрывание и разрезание
- b) отмывание, натирание, растирание
- c) вырезание, натягивание
- d) наращивание, выветривание, набухание
- *8. Разрывание и разрезание это-*
- a) основные приемы работы с бумагой в макетировании
- b) виды архитектурной отмывки
- c) разновидности архитектурной линейной графики
- d) основные приемы композиции
- *9. Сгибание и гофрирование это -*
- a) основные приемы работы с бумагой в макетировании
- b) виды архитектурной отмывки
- c) разновидности архитектурной линейной графики
- d) основные приемы композиции

## *10. Сминание и скручивание это -*

- a) основные приемы работы с бумагой в макетировании
- b) виды архитектурной отмывки
- c) разновидности архитектурной линейной графики
- d) основные приемы композиции

## *11. Развертка это -*

- a) плоская фигура, полученная путем совмещения всей поверхности, ограничивающей, с одной плоскостью
- b) плавное соединение кривых и прямых линий
- c) место пересечения прямых линий
- d) архитектурный облом

## *12. Перечислите основные способы склеивания макетов*

- a) «в стык», с припусками для склеивания
- b) горизонтально, вертикально
- c) параллельно, перпендикулярно
- d) с помощью наклонных полных и неполных членений
- *13. Способ склеивания макетов «в стык»*
- a) склеиваемые грани слегка сплющивают лезвием ножа, затем соединяют друг с другом с помощью клея
- b) склеиваемые грани соединяют друг с другом с помощью дополнительных припусков
- c) с помощью наклонных полных и неполных членений
- d) с помощью чертежных инструментов

# *14. Способ склеивания макетов с припусками для склеивания*

- a) склеиваемые грани соединяют друг с другом с помощью дополнительных припусков
- b) склеиваемые грани слегка сплющивают лезвием ножа, затем соединяют друг с другом с помощью клея
- c) с помощью наклонных полных и неполных членений
- d) с помощью чертежных инструментов

### *15. Прежде, чем клеить макет геометрического тела необходимо выполнить*

- a) выкройку-развертку
- b) цветовую модель
- c) рабочий макет
- d) наброски, зарисовки

# *16. Объемная форма это -*

- a) модель, развитая по трем координатам (ширина, длинна и высота)
- b) чертеж на бумаге
- c) модель, развитая по двум координатам (ширина, длинна)
- d) модель, развитая по одной из трех координат

# *17. Для изображения невидимых элементов на чертеже используют*

- a) пунктирную линию
- b) линию обрыва
- c) штрихпунктирную линию
- d) основную толстую линию
- *18. Массивность и пространственность - это*
- a) два противоположных состояния объемно-пространственной формы
- b) дополнительные свойства объемно-пространственной формы
- c) элементы, разрушающие объемно-пространственную форму
- d) способность поверхности отражать и пропускать световой поток

### *19. Какие три цвета являются основными?*

- a) красный, желтый, синий
- b) черный, белый, серый
- c) зеленый, желтый, коричневый
- d) белый, желтый, красный

# *20. Асимметрия - это*

- a) отсутствие симметрии и ее элементов
- b) нюансное отклонение от симметрии
- c) подобие равных частей
- d) симметрия с контрастными свойствами

## *21. Назовите элементы симметрии*

- a) точки, линии, плоскости
- b) координатные оси
- c) параллельные плоскости
- d) перпендикулярные плоскости

# *22. Перечислить основные виды симметрии*

- a) зеркальная, центрально-осевая, диагональная, винтовая
- b) повторная, прямая, линейная
- c) простая, сложная, смешанная
- d) вертикальная, горизонтальная, наклонная

## *23. Что такое «дисимметрия»?*

- a) нюансное отклонение от симметрии
- b) сложный вид симметрии
- c) симметрия переноса
- d) отсутствие симметрии

# *24. Картон, бумага, резак, ножницы, клей - это*

- a) инструменты, используемые в макетировании
- b) инструменты, используемые в линейной архитектурной графике
- c) инструменты, используемые в полихромной архитектурной графике
- d) инструменты, используемые при «отмывке» архитектурной детали

# **25.**

- a) лекало
- b) угольник
- c) циркуль
- d) изограф

# *26. Острый угол - это*

- а) угол меньше 90 $^{\circ}$
- b) угол больше 90
- c) угол 90<sup>°</sup>
- d) угол  $60^{\circ}$
- 
- *27. Тупой угол - это*
- a) угол больше 90 $^{\circ}$
- b) угол меньше 90<sup>°</sup>
- c) угол 90<sup>°</sup>
- d) угол 45<sup>o</sup>
- *28. Твердая бумага для макетирования - это*
- a) картон
- b) калька
- c) папирус
- d) наждачная
- *29. Полупрозрачная бумага для копирования чертежей - это*
- a) калька
- b) картон
- c) папирус
- d) миллиметровка

#### *30. Особо плотная акварельная бумага - это*

- a) торшон
- b) папирус
- c) миллиметровка
- d) калька

#### *31. Плавное соединение кривых и прямых линий*

- a) сопряжения
- b) музыкальные ноты
- c) окружность
- d) прямая линия

### *32. Виды объемно-пространственной композиции*

- a) объемная, фронтальная, пространственная
- b) открытая, замкнутая, сложная
- c) горизонтальная, вертикальная, наклонная
- d) цилиндрическая, кубическая, плоскостная

#### *33. Назовите элементы объемно-пространственной композиции*

- a) плоскость, объем, пространство
- b) геометрическая форма, величина, пространство
- c) фактура, геометрический вид, массивность
- d) линия, точка, плоскость

#### *34. Массивность и пространственность - это*

- a) два противоположных состояния объемно-пространственной формы
- b) дополнительные свойства объемно-пространственной формы
- c) элементы, разрушающие объемно-пространственную форму
- d) способность поверхности отражать и пропускать световой поток

#### *35. Фронтальная композиция – это композиция, в которой*

- a) элементы и части композиции располагаются по отношению к зрителю по двум координатам – ширине и высоте
- b) элементы композиции развиты по глубинной координате
- c) элементы композиции развиваются только по высоте
- d) элементы композиции развиты по всем трем координатам

### *36. Объемная композиция – это композиция, в которой*

- a) элементы композиции развиты по всем трем координатам
- b) элементы и части композиции располагаются по отношению к зрителю по двум координатам – ширине и высоте
- c) элементы композиции развиваются в пространстве
- d) элементы композиции развиваются только по высоте

### *37. Слово «композиция» происходит от латинского «compositio», что означает*

- a) составление
- b) чтение
- c) счет
- d) изображение

### *38. Архитектурная композиция - это*

- a) целостная художественно выразительная система форм
- b) рисунок здания
- c) каркас архитектурных сооружений
- d) стиль эпохи Возрождения
- *39. Что является основными составляющими архитектурных форм?*
- a) объем и пространство
- b) отделочные материалы
- c) строительные материалы
- d) ограждающие конструкции

# *40. Асимметрия - это*

- a) отсутствие симметрии и ее элементов
- b) нюансное отклонение от симметрии
- c) подобие равных частей
- d) симметрия с контрастными свойствами

*Типовые задания для квалификационного экзамена*

Выполнить копию творческого источника

Выполнить натурную зарисовку творческого источника.

Провести графический анализ копии творческого источника

Провести графический анализ натурной зарисовки

Провести графическую стилизацию через формализацию свойств объекта

Разработать орнаментальные полосы с различными композиционными схемами /симметрия/.

Разработать орнаментальные полосы с различными композиционными схемами /асимметрия/.

Разработать простые орнаментальные мотивы с различной композиционной схемой

Разработать раппорт в различных сетках с использованием масштаба , композиционных осей и ритма.

Разработать сложные орнаментальные мотивы с различными композиционными схемами

Разработать формальную композицию на контраст масс / тип пространства – композиционная пауза/

Разработать формальную композицию на контраст масс /тип пространства – композиционное заполнение центра /.

Разработать формальную композицию на контраст форм / тип пространства – композиционная пауза/.

Разработать формальную композицию на контраст форм / тип пространства – раппорт/.

Разработать формальную композицию на контраст форм / тип пространства – композиционная пауза/.

Разработать формальную композицию на контраст форм / тип пространства – раппорт/.

Разработать формальную композицию на контраст форм / тип пространства – раппорт/.

Разработать формальную композицию на контраст форм /тип пространства – композиционное заполнение центра /.

Разработать формальную композицию на контраст форм /тип пространства – композиционное заполнение центра /.

Разработать формальную композицию на контраст форм /тип пространства – композиционное заполнение центра /.пауза/.

Разработать формальную композицию на оптические эффекты пространства.

Разработать формальную композицию на оптические эффекты формы.

Разработать формальную композицию на оптические эффекты цвета.

**4.2. Критерии оценивания, предназначенные для промежуточного контроля** освоения обучающимися учебной дисциплины

– оценка **«отлично»**, если обучающийся обладает глубокими и прочными знаниями программного материала; при ответе на вопросы продемонстрировал исчерпывающее, последовательное и логически стройное изложение; правильно сформулировал понятия и закономерности по вопросам; сделал вывод по излагаемому материалу;

– оценка **«хорошо»**, если обучающийся обладает достаточно полным знанием программного материала; его ответ представляет грамотное изложение учебного материала; но имеются существенные неточности в формулировании понятий и закономерностей по вопросам; не полностью сделаны выводы по излагаемому материалу;

– оценка **«удовлетворительно»**, если обучающийся имеет общие знания основного материала без усвоения некоторых существенных положений; формулирует основные понятия с некоторой неточностью; затрудняется в приведении примеров, подтверждающих теоретические положения;

– оценка **«неудовлетворительно»**, если обучающийся не знает значительную часть программного материала; допустил существенные ошибки в процессе изложения; не умеет выделить главное и сделать вывод; приводит ошибочные определения; ни один вопрос не рассмотрен до конца, наводящие вопросы не помогают

### **5. ИНФОРМАЦИОННОЕ ОБЕСПЕЧЕНИЕ**

#### **3.2.1. Основные источники:**

1. Дизайн и верстка изданий : учебное пособие для СПО / составители И. Г. Матросова. – Саратов, Москва : Профобразование, Ай Пи Ар Медиа, 2023. – 177 c. – ISBN 978-5-4488- 1059-6, 978-5-4497-0962-2. – Текст : электронный // Электронный ресурс цифровой образовательной среды СПО PROFобразование : [сайт]. – URL: https://profspo.ru/books/103338 (дата обращения: 17.02.2023). – Режим доступа: для авторизир. пользователей.

2. Допечатная подготовка и полиграфический дизайн : учебное пособие для СПО / Е. А. Соколова, А. В. Хмелев, Е. М. Погребняк [и др.]. – Саратов : Профобразование, 2023. – 113 c. – ISBN 978-5-4488-1172-2. – Текст : электронный // Электронный ресурс цифровой образовательной среды СПО PROFобразование : [сайт]. – URL: https://profspo.ru/books/106613 (дата обращения: 17.02.2023). – Режим доступа: для авторизир. пользователей.

#### **Дополнительные источники**

1. Елисеенков Г. С. Дизайн-проектирование [Электронный ресурс] : учебное пособие для обучающихся по направлению подготовки 54.04.01 «Дизайн», профиль «Графический дизайн», квалификация (степень) выпускника «магистр» / Г. С. Елисеенков, Г. Ю. Мхитарян. – Кемерово : Кемеровский государственный институт культуры, 2016. – 150 c. –URL: <http://www.iprbookshop.ru/66376.html>

2. Компьютерная графика [Электронный ресурс] : учебное пособие для СПО / Е. А. Ваншина, М. А. Егорова, С. И. Павлов, Ю. В. Семагина. – Саратов : Профобразование, 2020. – 206 c. – URL: <http://www.iprbookshop.ru/91878.html>

3. Проектная графика и макетирование [Электронный ресурс] : учебное пособие для студентов специальности 072500 «Дизайн» / составители С. Б. Тонковид. – Липецк : Липецкий государственный технический университет, ЭБС АСВ, 2012. – 190 c. – URL: <http://www.iprbookshop.ru/17703.html>

4. Самойлова Е. М. Инженерная компьютерная графика [Электронный ресурс] : учебное пособие для СПО / Е. М. Самойлова, М. В. Виноградов. – Саратов : Профобразование, Ай Пи Ар Медиа, 2019. – 108 c. – URL: <http://www.iprbookshop.ru/86702.html>

1. Алексеев А. Г. Дизайн-проектирование [Электронный ресурс] : учебное пособие для среднего профессионального образования / А. Г. Алексеев. – 2-е изд. – Москва : Издательство Юрайт, 2019 ; Кемерово : Изд-во КемГИК. – 90 с. – (Профессиональное образование). – URL: <https://biblio-online.ru/bcode/444529> .

2. Цифровые технологии в дизайне. История, теория, практика [Электронный ресурс] : учебник и практикум для среднего профессионального образования / А. Н. Лаврентьев [и др.] ; под редакцией А. Н. Лаврентьева. – 2-е изд., испр. и доп. – Москва : Издательство Юрайт, 2019. – 208 с. – (Профессиональное образование). – URL: <https://biblio-online.ru/bcode/445451> .

# **3.2.2. Электронные издания (электронные ресурсы)**

1. Шарков Ф. И. Разработка и технологии производства рекламного продукта: учебник [Электронный ресурс] / Ф.И. Шарков, В. И. Гостенина. – М.: Дашков и Ко, 2012. – 407 с. – URL: [http://biblioclub.ru/index.php?page=book&id=115773,](http://biblioclub.ru/index.php?page=book&%3Bid=115773) ББК 85.127

2. Клещев О. И. Художественно-техническое редактирование [Электронный ресурс] : учебное пособие /О. И. Клещев. – Екатеринбург: Архитектон, 2012. – 2 с. – URL: [http://biblioclub.ru/index.php?page=book&id=221962,](http://biblioclub.ru/index.php?page=book&%3Bid=221962)